# CEOS Working Group on Information Systems and Services

# **WGISS Connected Data Assets FedEO Data Partner Guide (OpenSearch)**

Publication Date: 2021-09-14

Document version: V1.1

Category: WGISS Technical Document

Editors: Y. Coene, A. Della Vecchia

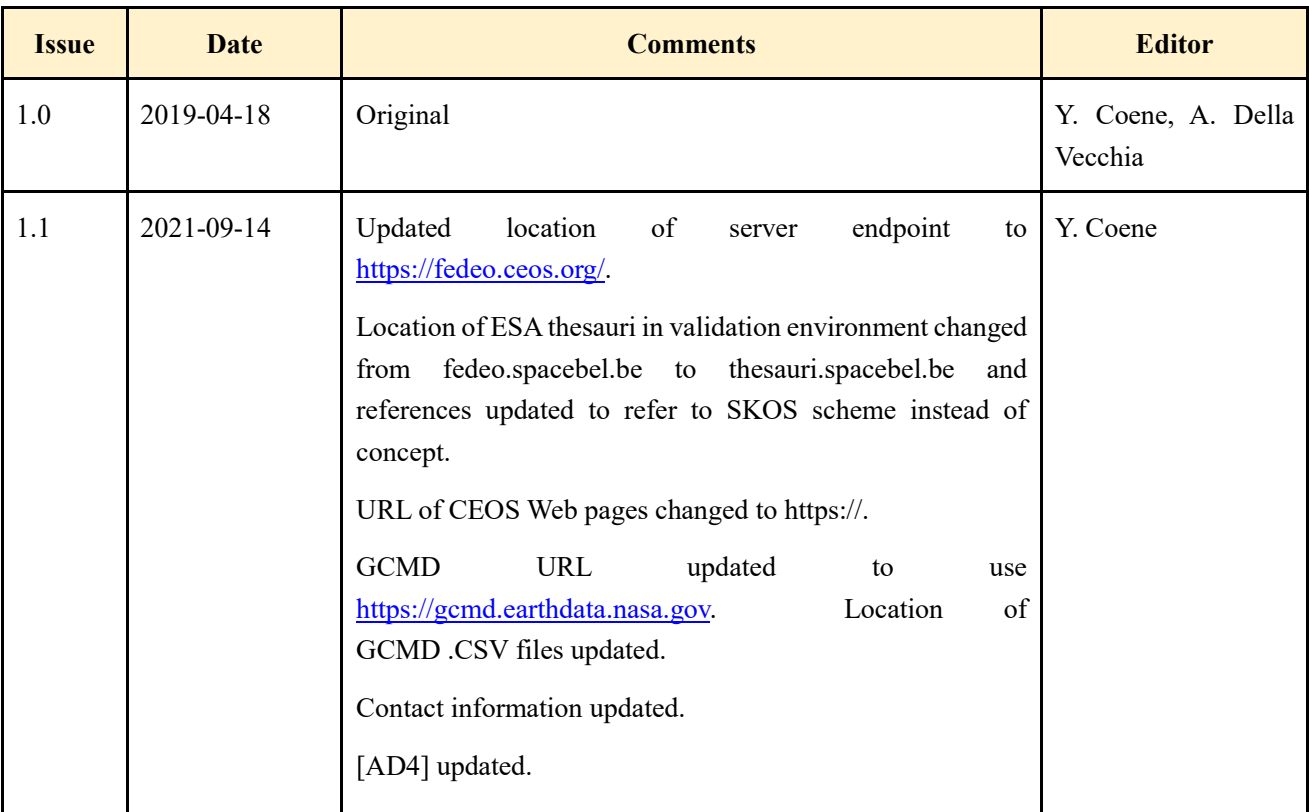

# **Document Status Sheet**

# **Executive Summary**

#### **Recommendations for FedEO Data Partners**

While FedEO can serve as an OpenSearch proxy to search almost any Internet-accessible inventory system for Data Partners, there are a small number of recommendations for Data Partners that will make the job vastly easier.

- 1. Register each distinct, searchable collection in the IDN. FedEO can also do this on your behalf if you provide the collection metadata in a supported format.
- 2. Provide a search interface accessible via a simple URL (*i.e.* HTTP/HTTPS GET), ideally including parameters for starting record number and number of records desired in the response. OGC CSW or OpenSearch (CEOS compliant) are preferred but not mandatory.
- 3. Support searching on spatial bounding box
- 4. Support searching on temporal extent, at least observation start and end dates
- 5. Identify and, ideally, filter for limitations on search extent (spatial and temporal) to prevent search timeouts
- 6. Provide search responses in well-structured text (XML, JSON, *etc.*) returning matching data granules
- 7. Identify each returned data granule by an identifier that is unique within the inventory system
- 8. Provide a capability for using the granule identifier to retrieve metadata about the granule
- 9. Return URLs for browse data and direct access to granule-level data (or to a data ordering system) in the search response

In general, these are common and widely implemented capabilities in almost any granule search system and should not represent an impediment to joining FedEO as a Data Partner. If any of these capabilities are not implemented, it is still possible to become a FedEO Data Partner – contact any of the FedEO team for details.

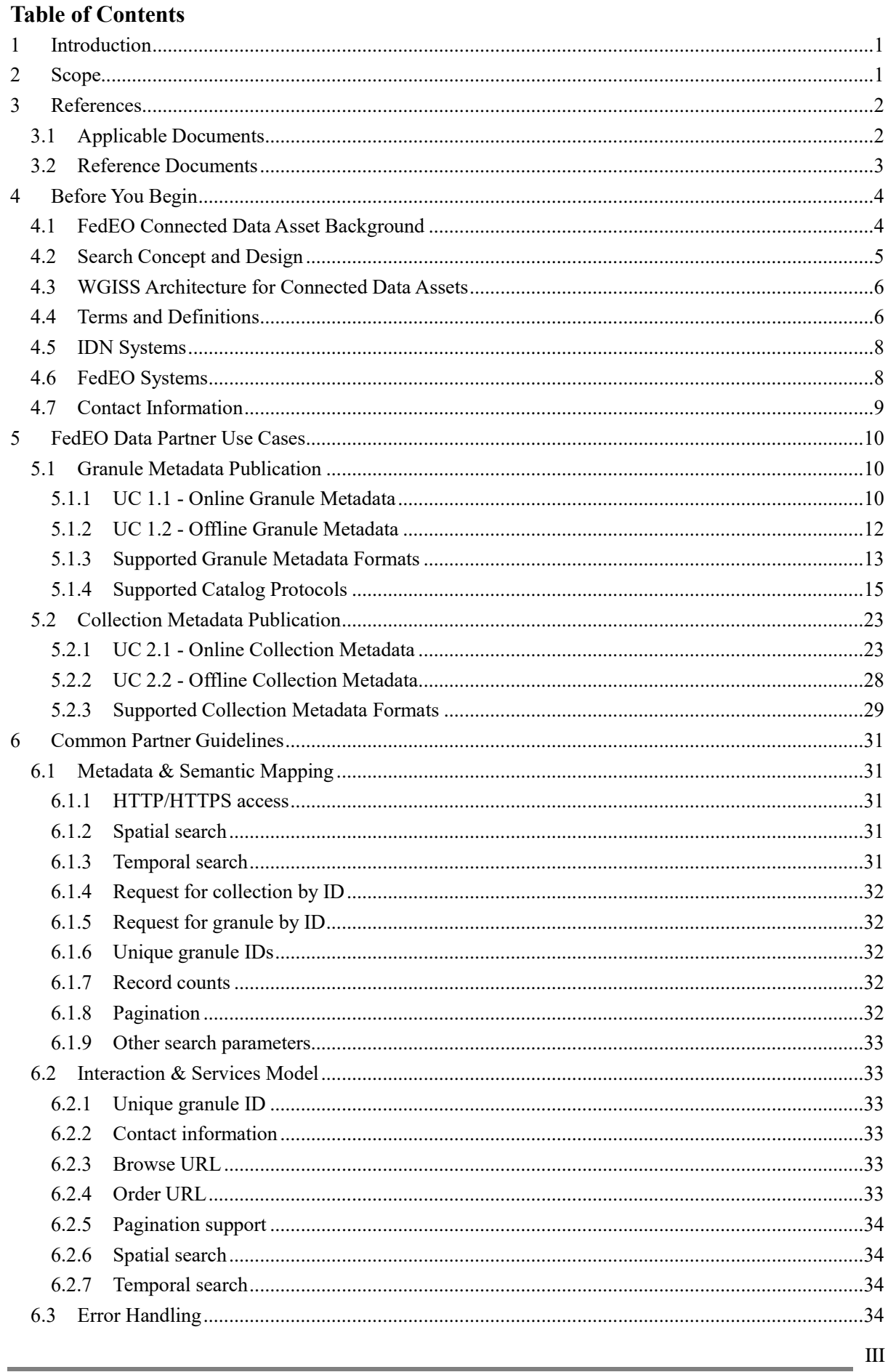

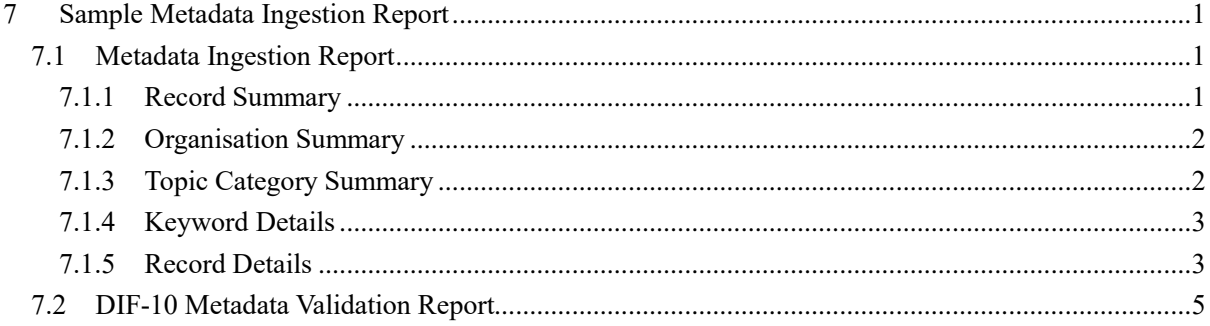

# <span id="page-5-0"></span>**1 Introduction**

This document contains the comprehensive data partner's guide for OpenSearch with FedEO, as adopted in the CEOS WGISS Connected Data Assets project. The document provides technical information about the interfaces required by the FedEO Granule Gateway to connect to external data provider systems and is intended to help data providers to make available their metadata and data through the FedEO Gateway.

The document covers the following use cases involving granules and their metadata which require interaction with FedEO:

- **UC1.1**: Data Provider wishes to provide an *online* access to his granules and their metadata through the FedEO Granule Gateway.
- **UC1.2**: Data Provider wishes to provide his granule metadata *off-line* to the FedEO team and use the FedEO Granule Gateway to provide an online access to his granules and their metadata.

In addition, the document covers two additional use cases which allow data providers to simplify the registration of their collection metadata in IDN by using built-in FedEO functionality for DIF-10 [\[AD.2\]](#page-6-2) collection metadata generation.

- **UC2.1**: Data Provider wishes to provide an *online* access to his collection metadata via FedEO and use the FedEO DIF-10 [\[AD.2\]](#page-6-2) export capability to get his collections registered in IDN (International Directory Network) by the FedEO team.
- **UC2.2**: Data Provider wishes to provide his collection metadata *off-line* to the FedEO team and use the FedEO DIF-10 export capability to get his collections registered in IDN (International Directory Network) by the FedEO team.

# <span id="page-5-1"></span>**2 Scope**

The Federated Earth Observation Missions (FedEO) initiative was initially an OGC pilot activity aimed to refine OGC specifications relevant to Earth Observation.

The same OGC specifications have subsequently been implemented in support of the Copernicus programme, in particular to provide interoperable access to catalogues from European Earth Observation Missions and support the subsequent ordering of data in support of the European Commissions' Copernicus Service Projects.

The resulting interoperable catalogue is presented here as the FedEO Clearinghouse, providing discovery, ordering and on-line data access services for space-based Earth Observation missions from over 25 years, as a potential contribution to GEO GEOSS. The FedEO

Clearinghouse brings together the catalogues from ESA, EUMETSAT, DLR, JAXA, CNES, ROSCOSMOS and VITO.

This data partner guide applies to any data provider who plans to join FedEO as one of the CEOS WGISS Connected Data Assets.

# <span id="page-6-0"></span>**3 References**

# <span id="page-6-1"></span>**3.1 Applicable Documents**

The following documents provide more background and supportive information.

<span id="page-6-7"></span><span id="page-6-6"></span><span id="page-6-5"></span><span id="page-6-4"></span><span id="page-6-3"></span><span id="page-6-2"></span>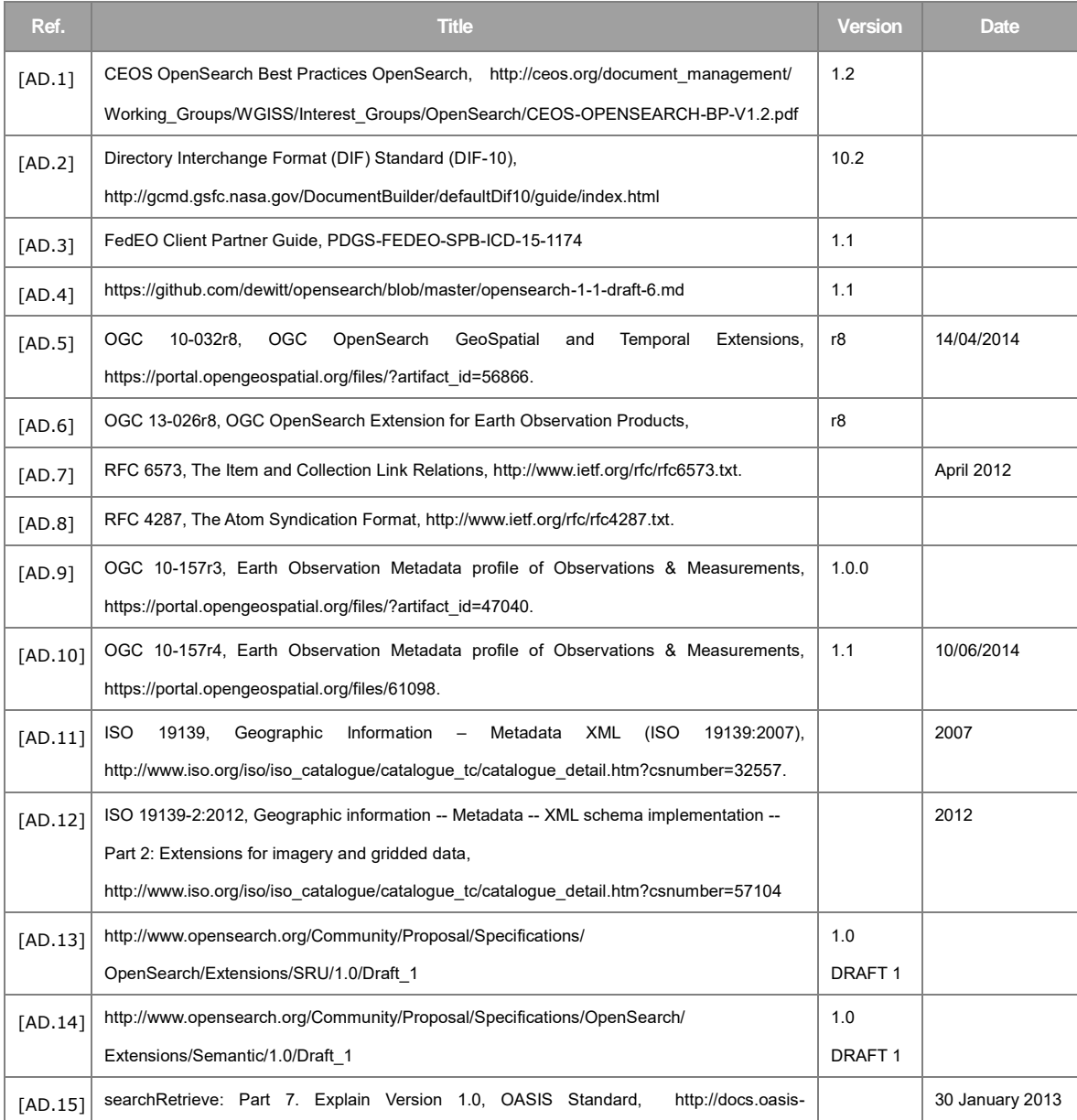

#### WGISS Connected Data Assets FedEO Data Partner Guide Version: 1.1

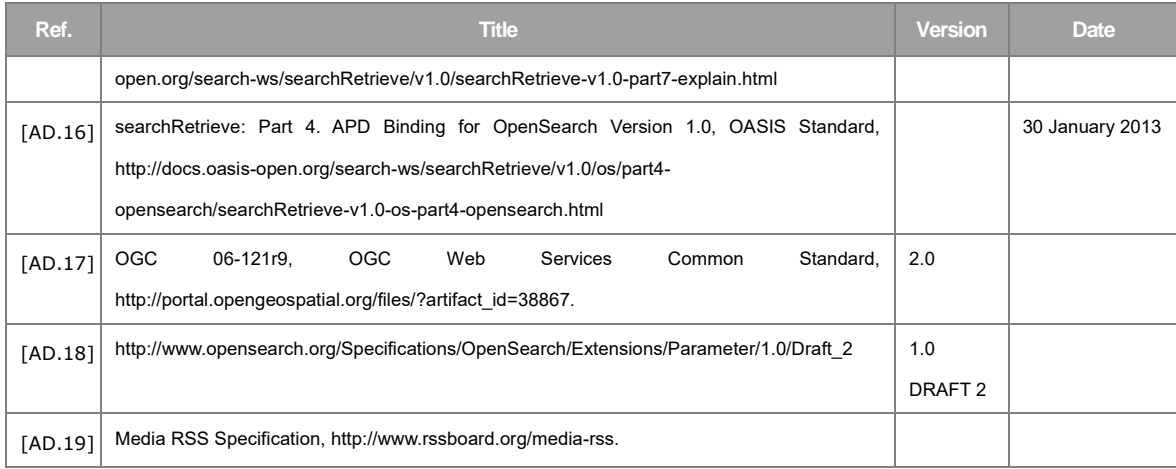

# <span id="page-7-7"></span><span id="page-7-1"></span><span id="page-7-0"></span>**3.2 Reference Documents**

<span id="page-7-8"></span><span id="page-7-6"></span><span id="page-7-5"></span><span id="page-7-4"></span><span id="page-7-3"></span><span id="page-7-2"></span>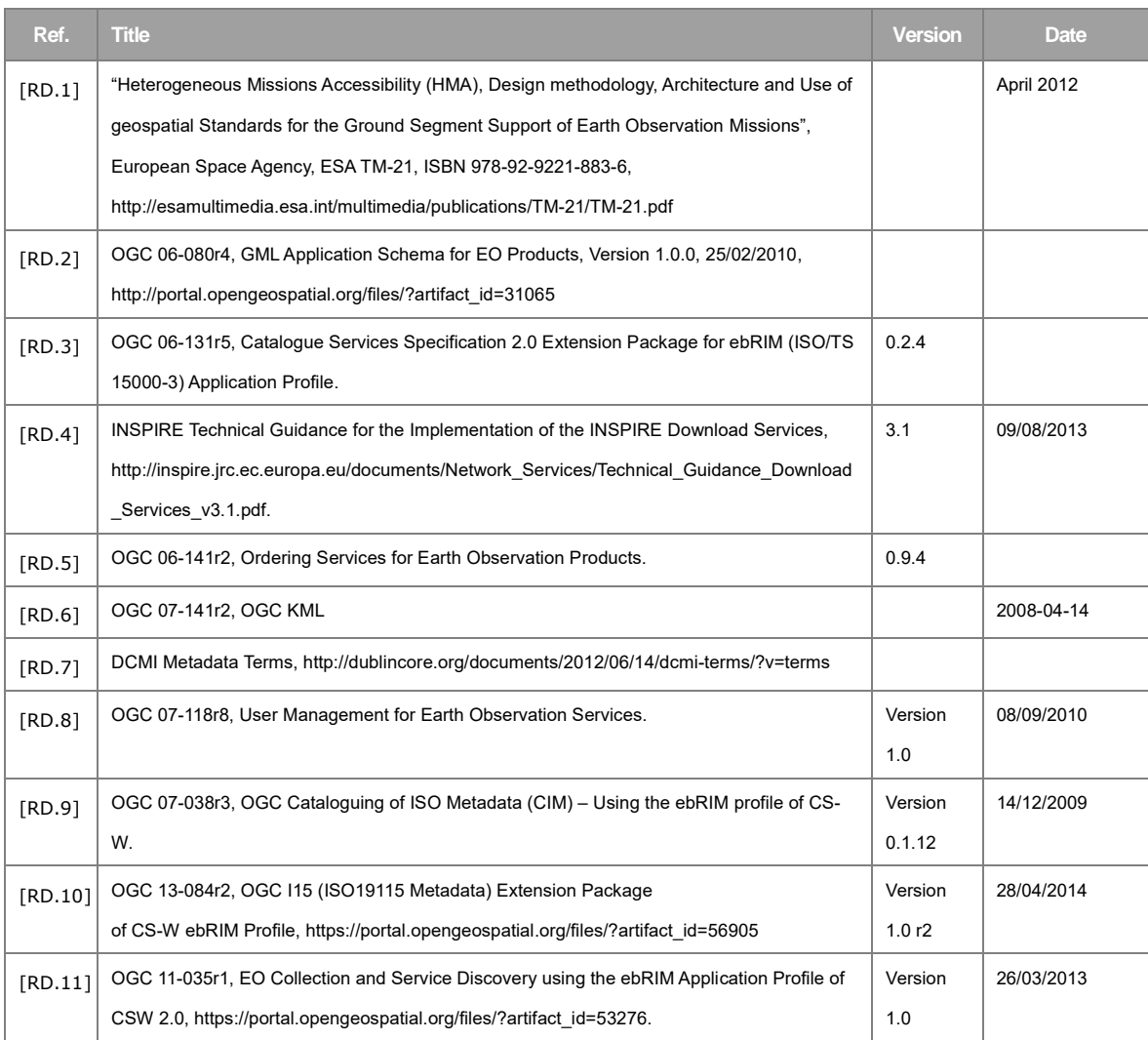

#### WGISS Connected Data Assets FedEO Data Partner Guide Version: 1.1

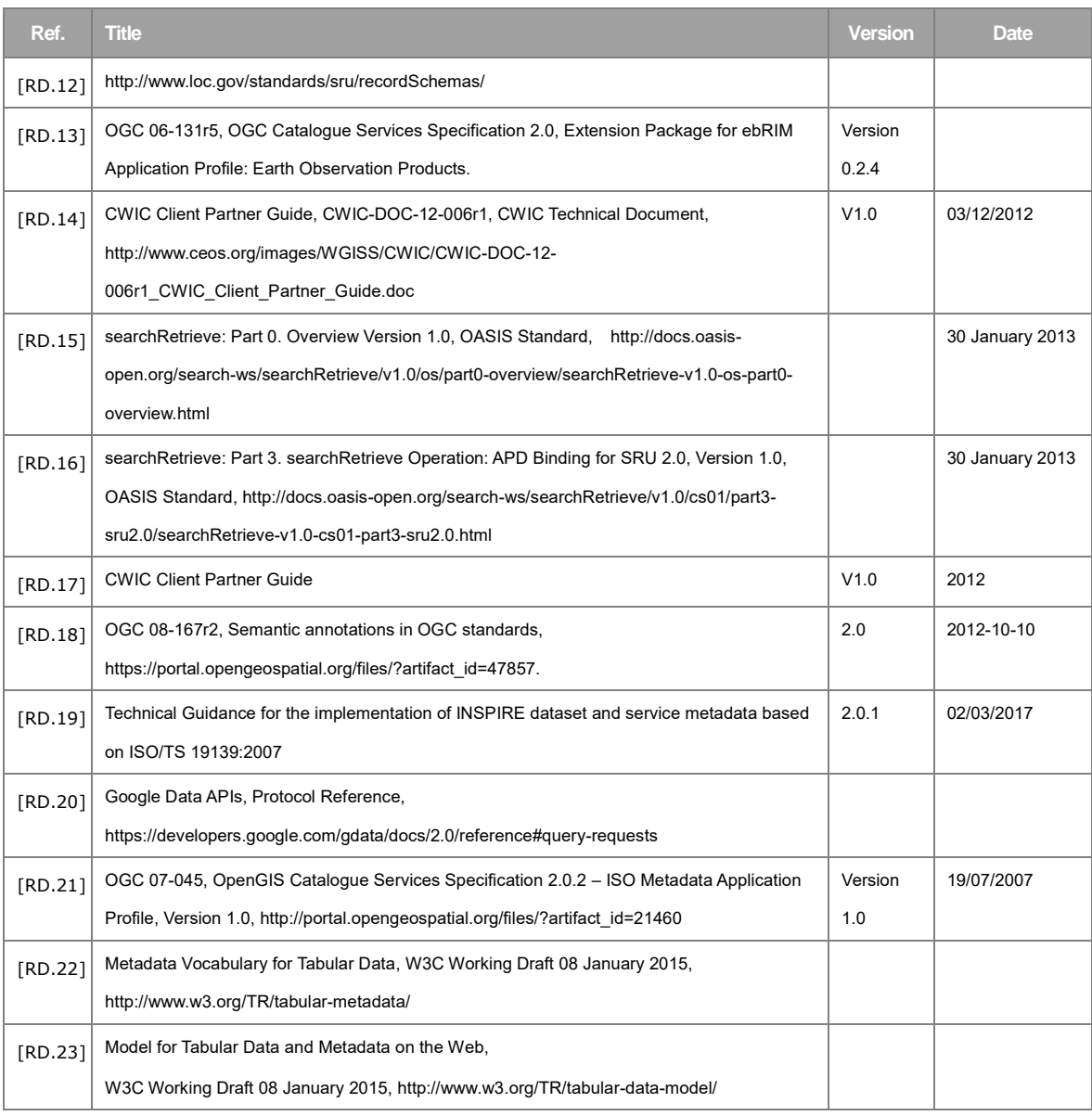

# <span id="page-8-3"></span><span id="page-8-2"></span><span id="page-8-0"></span>**4 Before You Begin**

This chapter introduces the background, concepts and architecture of IDN, CWIC, and FedEO, within the scope of the WGISS Connected Data Assets. The related skills you will need as a data partner are also discussed.

# <span id="page-8-1"></span>**4.1 FedEO Connected Data Asset Background**

For scientists who conduct multi-disciplinary research, there may be a need to search multiple catalogs in order to find the data they need. Such work can be very time-consuming and tedious, especially when different catalogs may use different metadata models and catalog interface protocols. It would be desirable, therefore, for those catalogs to be integrated into a catalog federation which will present a well-known and documented metadata model and interface protocol to users and hide the complexity and diversity of the affiliated catalogs behind the interface. With such a federation, users only need to work with the federated catalog through the public interface or API to find the data they need instead of working with various catalogs individually.

The Committee on Earth Observation Satellite (CEOS) addresses coordination of the satellite Earth Observation (EO) programs of the world's government agencies, along with agencies that receive and process data acquired remotely from space. The Working Group on Information Systems and Services (WGISS) is a subgroup of CEOS, which aims to promote collaboration in the development of systems and services that manage and supply EO data to users worldwide.

NASA's contributions to the CEOS International Directory Network (IDN) provides access to more than 34,000 Earth science data set and service descriptions (stored in the NASA Common Metadata Repository [CMR]) which cover subject areas within Earth and environmental sciences. The IDN's mission is to assist researchers, policy makers, and the public in the discovery of and access to data and related services relevant to Earth science research.

To aid in the search and discovery effort, Global Change Master Directory (GCMD) controlled keywords have been developed and are regularly being refined and expanded. These keywords are also used in other applications within the broader scientific community. Users may perform searches through the IDN website and OpenSearch API using the controlled keywords, freetext searches, map/date searches, or any combination of the above; and may also search or refine a search by data center, instrument, platform, project, or temporal/spatial resolution.

To realize a federated catalogue for data discovery from multiple EO data centers, the CEOS WGISS Integrated Catalog (CWIC) system has been implemented. CWIC was initiated and supported by NASA, NOAA, and USGS as a contribution to CEOS. CWIC provides inventory search to WGISS agency catalog systems for EO data by distributing search requests to the appropriate server and sending search responses back to the requesting client. CWIC will provide translation from the CEOS OpenSearch search request to the native protocol used by the data partner server if the data partner system does not implement CEOS OpenSearch.

FedEO (Federated Earth Observation Gateway) provides a unique entry point to a growing number of scientific catalogues and services for, but not limited to, EO European and Canadian missions. FedEO is deployed with ESA (European Space Agency) infrastructure as a gateway to provide brokered discovery, access and ordering capability to European/Canadian EO missions data based on HMA (Heterogeneous Missions Accessibility) interfaces.

WGISS is now coordinating efforts to connect CWIC and FedEO system with IDN through a common registration of metadata records to seamlessly provide search results for relevant data sets regardless of which system is used to access the granule level data.

# <span id="page-9-0"></span>**4.2 Search Concept and Design**

A two-step collection/granule search process, which separates discovery of data collections from searching within relevant data collections to retrieve specific data granules, has been adopted to realize the integrated access to heterogeneous, autonomous data sources.

The WGISS Connected Data Assets system is an implementation of this two-step process.

The IDN provides an OpenSearch front end to the collection search. The response from the collection search includes links to the OpenSearch Descriptor Documents (OSDD) at one of several Granule Gateways, providing search capability for granules at the relevant data providers. Current WGISS Connected Data Assets Granule Gateways include the CWIC and FedEO systems. Each of these systems provides access to different data archive systems using the same OpenSearch protocol. Spatial and temporal metadata are the only attributes guaranteed to be supported at all data providers. The CEOS OpenSearch Best Practice supports a lot of metadata attributes through the Parameter extensions, but they are not all universally supported across CWIC or FedEO.

# <span id="page-10-0"></span>**4.3 WGISS Architecture for Connected Data Assets**

At its core, the systems present to End Users and Clients an OpenSearch server compliant with the CEOS OpenSearch Best Practice. In this way, outside clients need to have no specific knowledge of the particular partner data systems and communicate only via OpenSearch.

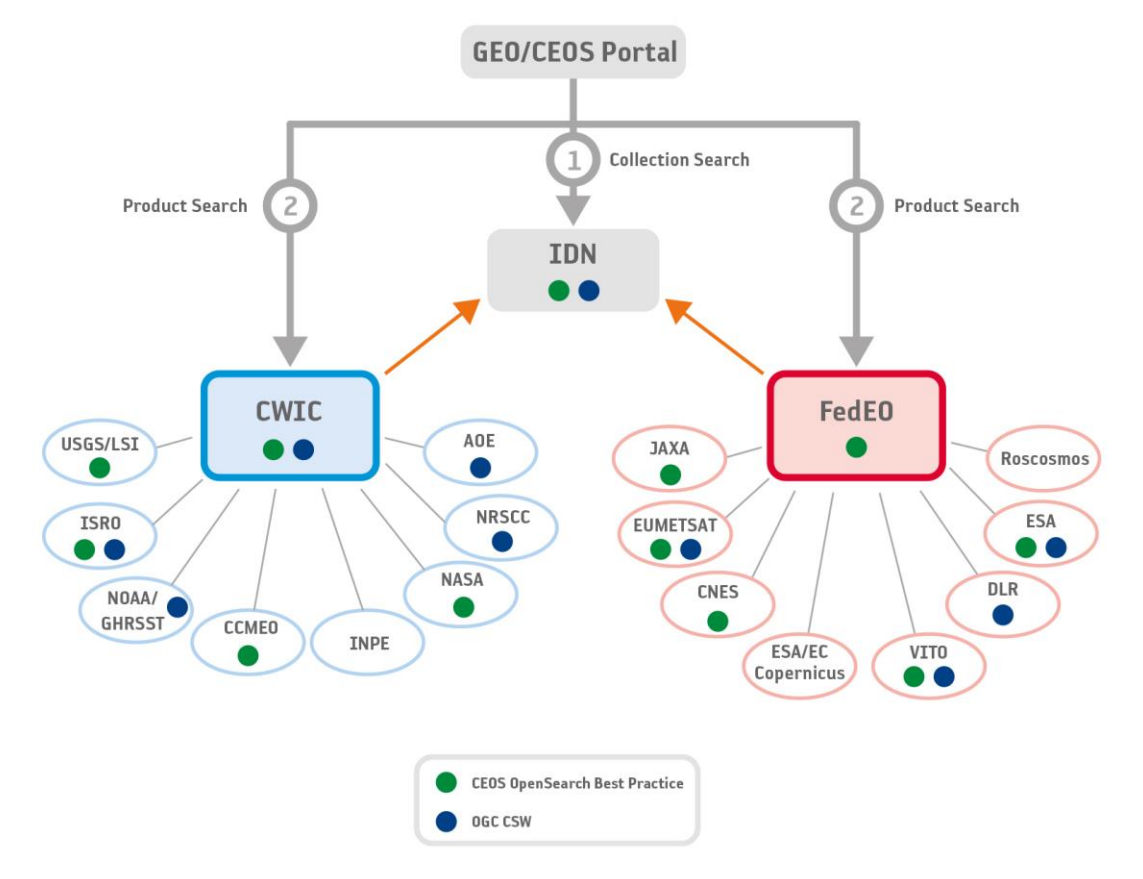

*Figure 1: CEOS WGISS Connected Data Assets*

# <span id="page-10-1"></span>**4.4 Terms and Definitions**

For the purposes of this document, the following terms and definitions apply:

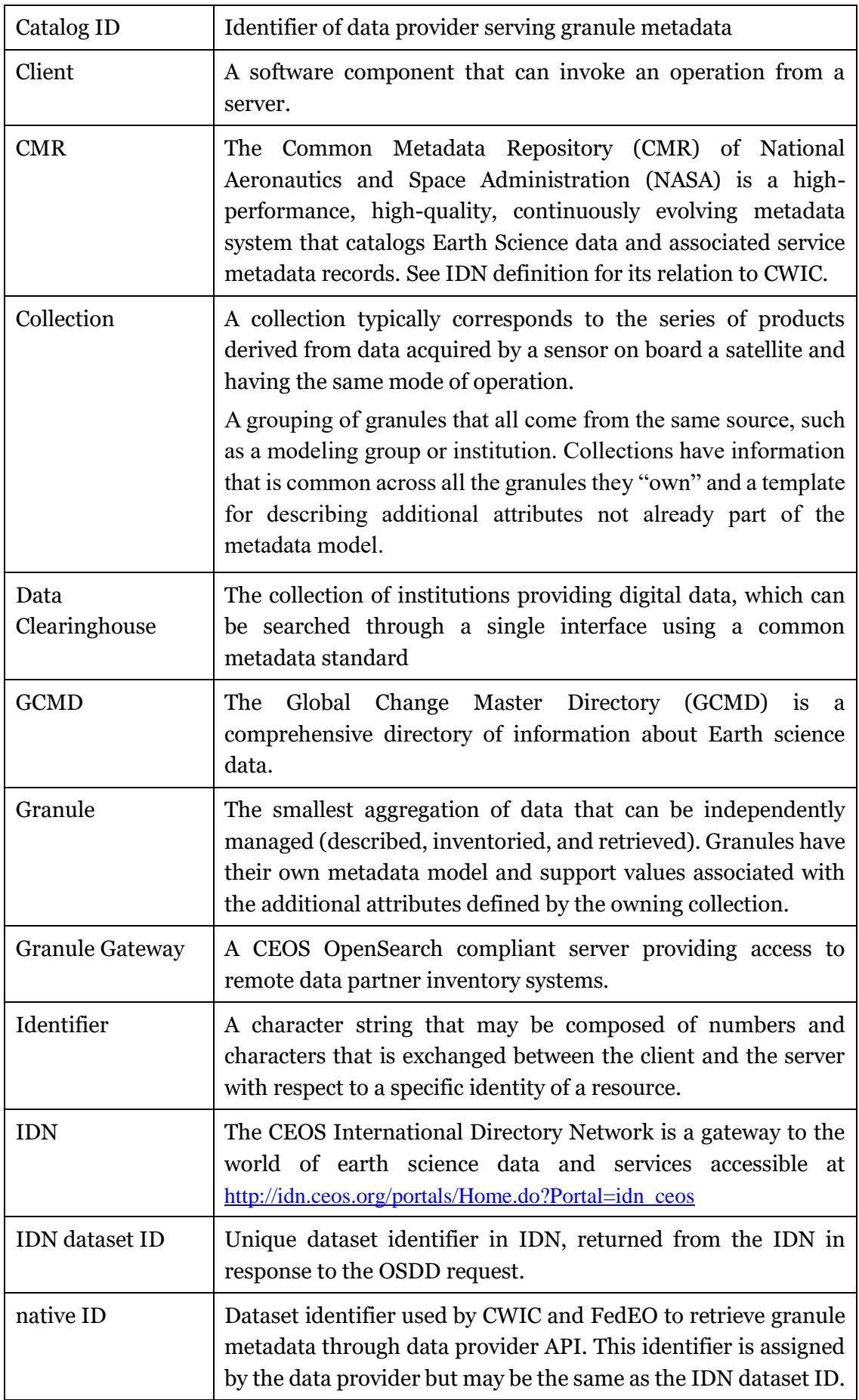

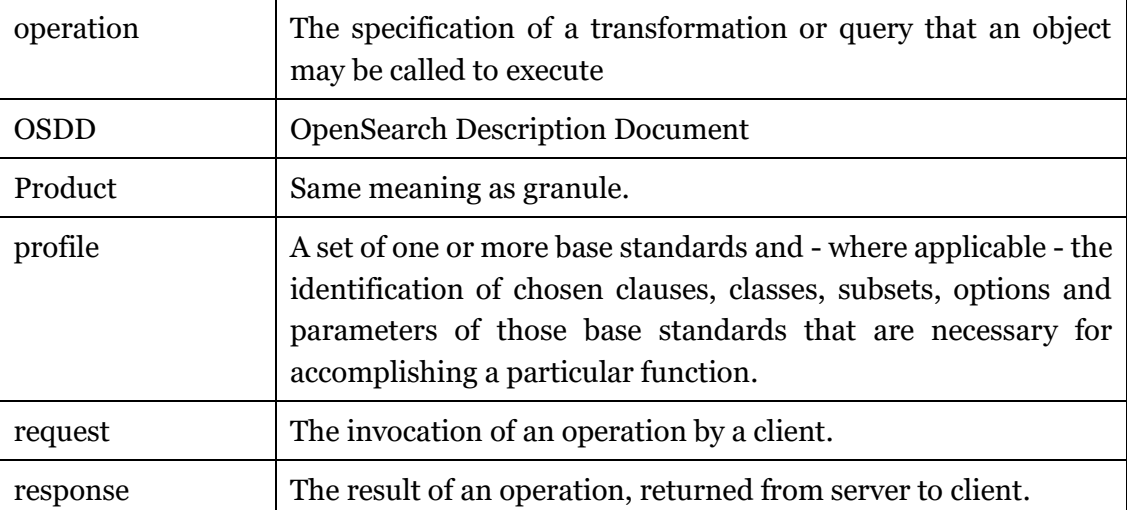

# <span id="page-12-0"></span>**4.5 IDN Systems**

The IDN, CMR OpenSearch (for IDN), and the GCMD's Keyword Management Service (KMS) only have operational systems which end-users can access.

■ IDN site is available to all users.

Location:<https://idn.ceos.org/>

- OpenSearch API for IDN (via CMR) production instance is available to all users. Location:<https://cmr.earthdata.nasa.gov/opensearch/>
- KMS production instance is available to all users. Location:

[https://wiki.earthdata.nasa.gov/display/gcmdkey/Keyword+Management+Service+Application+](https://wiki.earthdata.nasa.gov/display/gcmdkey/Keyword+Management+Service+Application+Program+Interface#KeywordManagementServiceApplicationProgramInterface-1Introduction) [Program+Interface#KeywordManagementServiceApplicationProgramInterface-1Introduction](https://wiki.earthdata.nasa.gov/display/gcmdkey/Keyword+Management+Service+Application+Program+Interface#KeywordManagementServiceApplicationProgramInterface-1Introduction)

The IDN site search interface and the CMR OpenSearch production instances will provide access to all datasets which have been registered in the IDN. The KMS production instance will provide access to all approved GCMD keywords registered by IDN providers.

# <span id="page-12-1"></span>**4.6 FedEO Systems**

There are two operational FedEO systems to which end-users have access.

- FedEO PROD this is FedEO production instance and is available to all users. Location:<https://fedeo.ceos.org/opensearch/description.xml>
- FedEO TEST this is FedEO testing instance used by data partners and external clients to perform testing before changes are made to the FedEO production instance.

Location:<https://geo.spacebel.be/opensearch/description.xml>

The production instance will provide access to collections registered in the IDN and verified to be at least minimally compliant. The TEST instance may provide access to additional collections (*e.g.*, new collections undergoing testing and not yet registered in the IDN), and capabilities which have not yet been tested sufficiently to move to the production system.

# <span id="page-13-0"></span>**4.7 Contact Information**

All the documents and information about FedEO are available at WGISS FedEO page at

https://ceos.org/ourwork/workinggroups/wgiss/access/fedeo/

Any questions regarding to FedEO, please send the email to

To: ceos@spacebel.be

Cc: joost.van.bemmelen@esa.int, giuseppe.troina@esa.int

# <span id="page-14-0"></span>**5 FedEO Data Partner Use Cases**

FedEO aims to harmonise the interface with the data partner systems by proposing a harmonised interaction model for collection and granule discovery. Data partners either support one of the already supported metadata models, or provide custom metadata in which case FedEO will allow its clients to either obtain this custom metadata or another metadata type FedEO was able to generate based on the custom metadata received from the data partner.

FedEO clients can use the {sru:recordSchema} parameter of its OpenSearch interface to obtain different supported metadata types embedded in the search response as explained in the FedEO Client Partner Guide section 3.3.3.

# <span id="page-14-1"></span>**5.1 Granule Metadata Publication**

## <span id="page-14-2"></span>**5.1.1 UC 1.1 - Online Granule Metadata**

### **5.1.1.1 Overview**

Data Providers may provide an online access to their granule metadata. This allows the FedEO Gateway to access the Data Provider granule catalog for distributed searches or harvesting of the granule metadata.

The data partner is free to propose the set of search parameters supported by his granule catalog(s). This set is often known by FedEO if the data provider implements a standard catalog protocol. As a minimum, parameters equivalent to the following OpenSearch parameters are expected to exist:

- Spatial search: providing for instance an area of interest as a bounding box (geo:box).
- Temporal search: providing a time range which is to intersect with the start time / end time of individual granules (i.e. products).
- eo:parentIdentifier: identifier of the collections to be searched.
- geo:uid: a locally unique product identifier which can be used to retrieve all available metadata for a given granule (product), possibly in combination with the collections identifier.
- startIndex: start index of the first result to be returned.
- count: number of results to be retrieved.

The response format should at least contain:

• Total number of results matching the query

- Granule identifier
- Start time, End time
- Geographical extent (i.e. footprint information)
- Platform name (optional)
- Instrument name (optional)
- Orbit number (optional)
- URL to quicklook (optional)
- URL for granule download (optional)

It is highly recommended to include HTTP URL to (JPEG) thumbnail images, browse images (also called quicklooks) and possibly cloud masks for each granule (product) in the metadata. If the Data Partner provides these URL in the granule metadata then FedEO will include these URL in the Atom search responses. FedEO uses Atom link (rel="icon") and the "Media RSS Specification" [\[AD.19\]](#page-7-1) to return this information inside Atom feeds.

If Data Partners can make available browse image URLs as WMS URLs, then FedEO will make these URL accessible in the Atom search responses and sophisticated catalog clients can exploit the WMS links to allow zooming in/out.

Data Partners typically make available their data products for download on an online server at their Product Facilities through HTTP, FTP, SFTP or other protocols and possibly apply local authentication before end-users can download their product.

We recommend partners in such case to include the download URL in the granule metadata record. FedEO will then extract this URL and include it in the corresponding Atom entry of the OpenSearch response as an atom:link "enclosure".

FedEO will return information to search clients according to CEOS OpenSearch Best Practices.

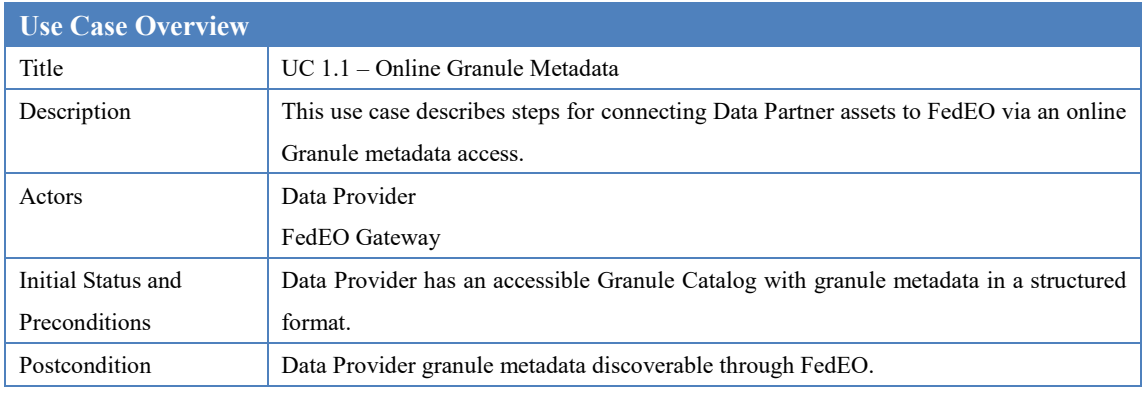

### **5.1.1.2 Summary**

Table 1 Use Case: Publish Granules provided as Online Granule Metadata

The following steps describe this use case.

**Step 1**: The Data Partner provides on-line access to his granule catalog via a standard protocol (See Section [5.1.4\)](#page-19-0) or a custom HTTP-based interface.

**Step 2**: The Data Partner sends endpoint information to the ESA FedEO team for integration.

- Examples of successful search requests (including area of interest / time period).
- List of collection identifiers i.e. {eo:parentIdentifier}.
- List of supported search parameters if different from formal (OGC) specifications and actual values, including search parameter to be used to pass collections identifier (e.g. parentIdentifier) in request.
- Optional: mechanism to discover list of allowed collection identifiers automatically.

**Step 3**: FedEO team provides FedEO OpenSearch test endpoint to the Data Partner for verification and feedback.

After integrating the Data Partner catalog in the FedEO test environment, the FedEO support team will make available the OpenSearch endpoint to the Data Partner for verification and feedback. A list of findings, issues to be resolved or to improve integration will be provided as well.

**Step 4**: FedEO team publishes the validated Granule search interface for the Data Partner through the operational FedEO endpoint.

## <span id="page-16-0"></span>**5.1.2 UC 1.2 - Offline Granule Metadata**

### **5.1.2.1 Overview**

Data Providers may provide granule metadata off-line to the FedEO team. FedEO can host the granule metadata on behalf of the Data Provider and allow using the FedEO Granule Gateway to provide an online access to the granules and their metadata.

#### **5.1.2.2 Summary**

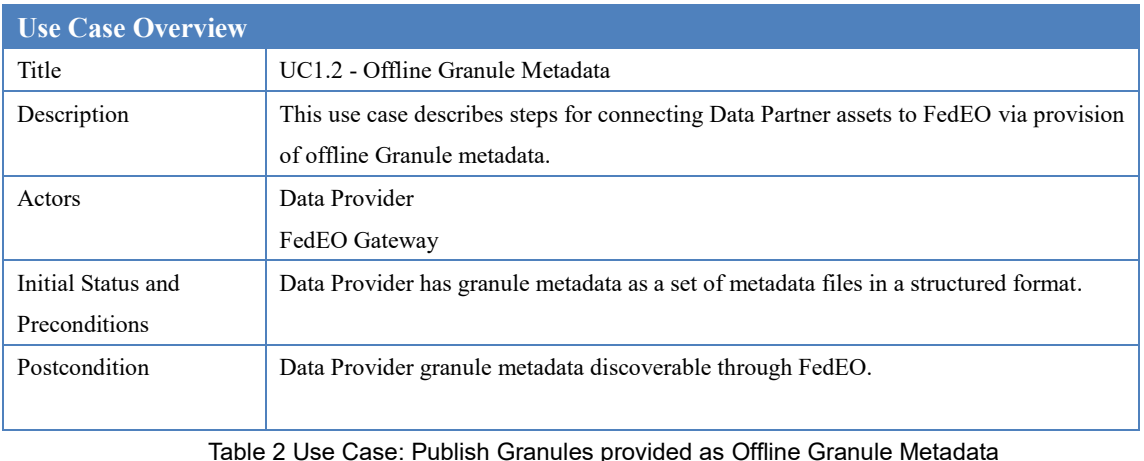

The following steps describe this use case.

**Step 1**: The Data Partner provides granule metadata to the FedEO team offline as a set of metadata files or index files.

**Step 2**: The ESA FedEO team will ingest the granule metadata in the local FedEO Granule catalog, possibly after conversion.

**Step 3**: The FedEO team provides the FedEO OpenSearch test endpoint to the Data Partner for verification and feedback.

After publishing the Data Partner metadata in the FedEO test environment, the FedEO support team will make available the OpenSearch endpoint to the Data Partner for verification and feedback. A list of findings, issues to be resolved or to improve integration will be provided as well.

**Step 4**: FedEO team publishes the Data Partner granule metadata through the operational FedEO endpoint.

### <span id="page-17-0"></span>**5.1.3 Supported Granule Metadata Formats**

The use of the following granule metadata formats by the data partners facilitates their integration in FedEO. In addition to these formats, data partners can also have their own custom format which can be considered for integration with some additional effort.

### **5.1.3.1 OGC 10-157r4 - EOP O&M Version 1.1**

This format is defined i[n \[RD.9\]](#page-7-2) and is the recommended granule metadata format. It allows for specific attributes for optical, radar, atmospheric, altimetry, limb looking, synthesis and systematic products.

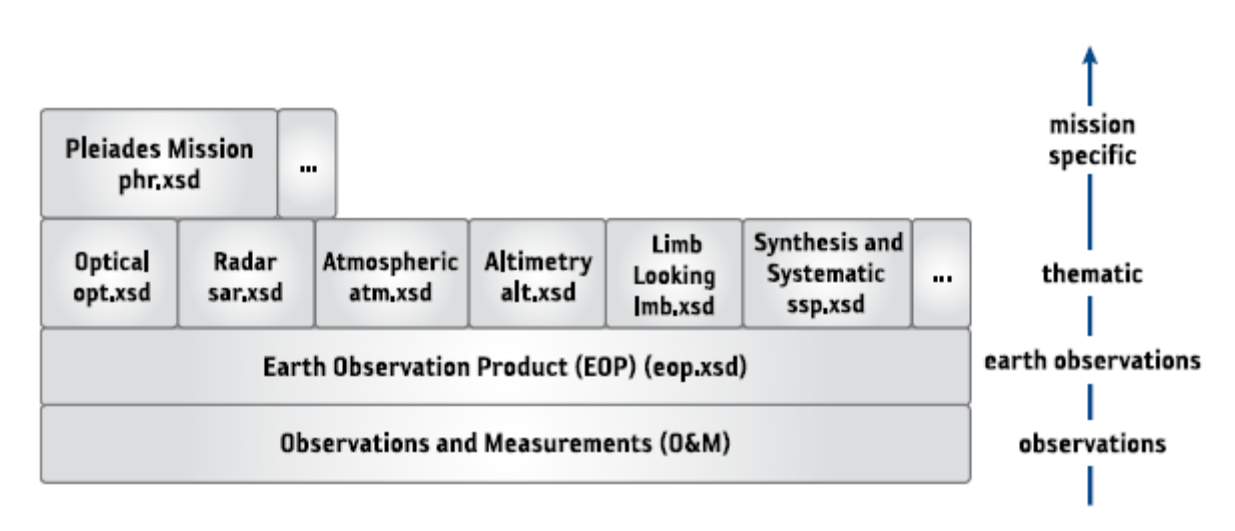

**Figure 2: EOP O&M Metadata Model (source: [\[RD.1\]\)](#page-7-3).**

### **5.1.3.2 OGC 10-157r3 - EOP O&M Version 1.0**

This format is defined in [\[RD.8\]](#page-7-4) and is slightly different from [\[RD.9\]](#page-7-2) which is the recommended granule metadata format.

### **5.1.3.3 OGC 17-003 – GeoJSON**

This format is based on GeoJSON and OGC OWS Context (OGC 14-055r2). The OGC 17-003 specification contains proposed mappings on UMM-G and OGC 10-157r4 granule metadata.

### **5.1.3.4 OGC 06-080 - EO GML**

This format is defined in [\[RD.2\]](#page-7-5) and contains similar attributes as [\[RD.9\]](#page-7-2) which is the recommended granule metadata format.

### **5.1.3.5 ISO 19139**

FedEO supports metadata as defined in [\[AD.11\]](#page-6-3) [\[RD.11\]](#page-7-6) and [\[RD.19\].](#page-8-2) OGC 11-035r[1 \[RD.11\]](#page-7-6) is the recommended metadata model for collections metadata. It is a profile of ISO19139:2007 [\[AD.11\]](#page-6-3) enriched with specific elements from the gmi namespace ISO19139- 2:2012 [\[AD.12\].](#page-6-4)

### **5.1.3.6 Dublin Core**

A standard encoding schema for Dublin Core <sup>1</sup> metadata is available at [https://www.loc.gov/standards/sru/recordSchemas/dc-schema.xsd.](https://www.loc.gov/standards/sru/recordSchemas/dc-schema.xsd) It supports one or more of the following attributes:

- dc:title
- dc:creator
- dc:subject
- dc:description
- dc:publisher
- dc:contributor
- dc:date
- dc:type
- dc:format
- dc:identifier
- dc:source
- dc:language
- dc:relation
- dc:coverage
- dc:rights.

<u>.</u>

<sup>1</sup> http://dublincore.org/documents/dces/

### **5.1.3.7 Custom format**

FedEO does also support custom metadata formats. Data partners can provide their metadata using their own XML, JSON, JSON-LD, RDF XML, Turtle or CSV (Comma-Separated-Values) formats. FedEO granule search responses will make available the original custom formats as atom:links.

## <span id="page-19-0"></span>**5.1.4 Supported Catalog Protocols**

FedEO provides a growing set of Connectors which aim to implement a common interaction model with the Data Provider backend systems. It is assumed that interactions between FedEO and the data partner infrastructure use the HTTP protocol.

The current section provides information about the protocols FedEO is able to use to communicate with online Data Partner catalogs. It allows Data Providers to understand which minimum information is required by FedEO and will be extracted from their OSDD or Capabilities documents.

### **5.1.4.1 OGC 06-131 – EOP EP of CSW**

FedEO can connect directly to your OGC 06-131 catalog if a correct Capabilities document is available via HTTP GET. FedEO will extract the following information from this file:

- Location of the GetRecords and GetRecordById endpoints.
- Protocol binding for access: only <ows:HTTP><ows:Post> is allowed which is interpreted as a SOAP binding.
- List of supported collections from the <ows:OperationsMetadata> element in the Capabilities file as shown below.

#### **Example 1: Extract of OGC 06-131 Capabilities Document**

```
<?xml version="1.0" encoding="UTF-8"?>
<csw:Capabilities version="2.0.2"
xmlns:csw="http://www.opengis.net/cat/csw/2.0.2"
xmlns:dc="http://purl.org/dc/elements/1.1/" xmlns:dct="http://purl.org/dc/terms/"
xmlns:sch="http://www.ascc.net/xml/schematron"
xmlns:gml="http://www.opengis.net/gml" xmlns:ogc="http://www.opengis.net/ogc"
xmlns:ows="http://www.opengis.net/ows"
xmlns:xlink="http://www.w3.org/1999/xlink">
    . . .
    <ows:OperationsMetadata>
        . . .
            <ows:Operation name="GetRecords">
           <ows:DCP>
               <ows \cdot HTTP>
```
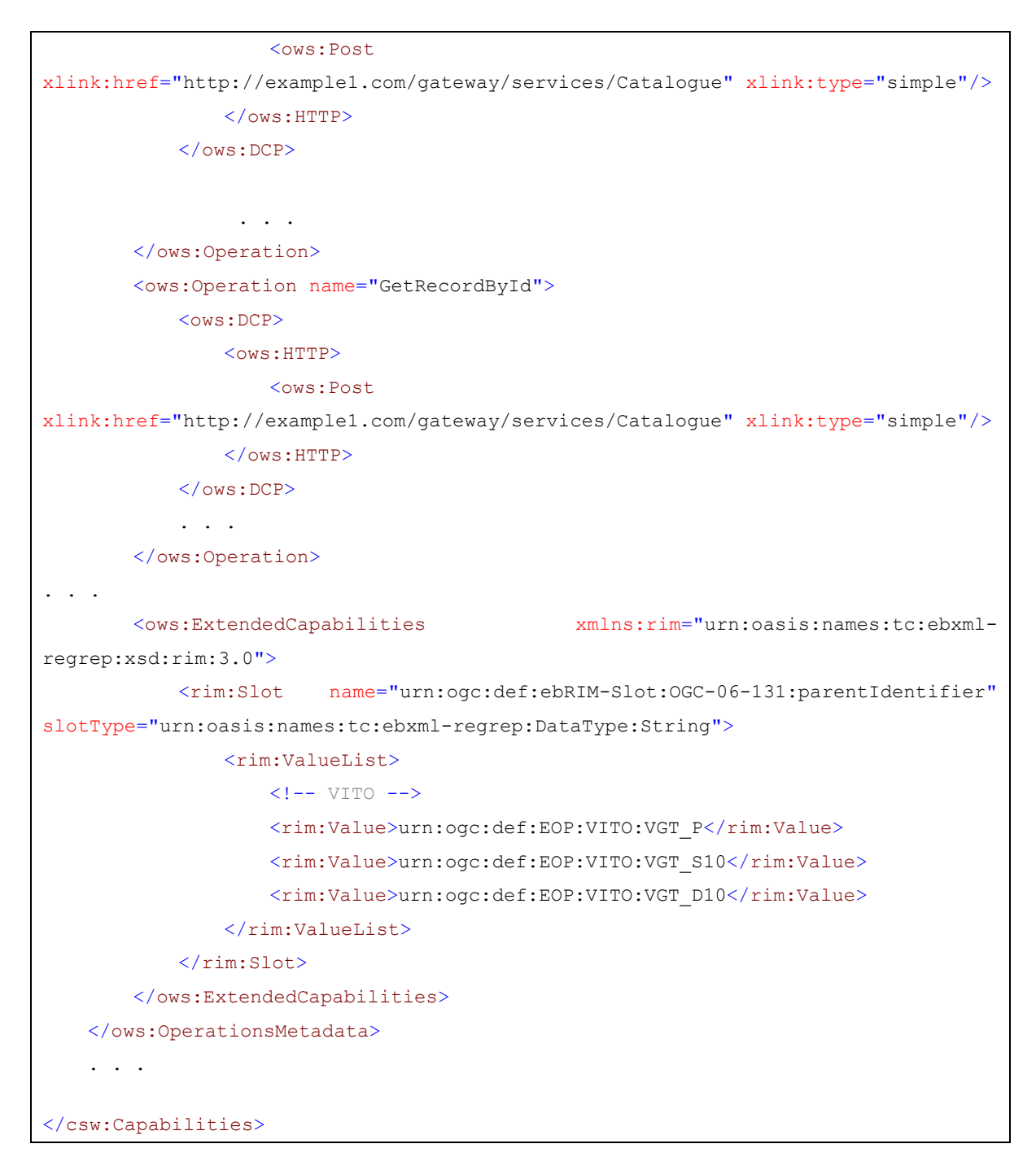

The above Capabilities file defines the collections EOP:VITO:VGT\_P, EOP:VITO:VGT\_S10, EOP:VITO:VGT\_D10 as valid FedEO {eo:parentIdentifier} values. The prefix "urn:ogc:def" is ignored by FedEO.

The endpoint can be added to the FedEO Gateway by the FedEO team.

### **5.1.4.2 OGC 07-045 - ISO AP of CSW**

FedEO can connect directly to your OGC 07-045 [\[RD.21\]](#page-8-3) catalog if a correct Capabilities document is provided or accessible via HTTP GET. FedEO will extract the following information from this file:

- Location of the GetRecords and GetRecordById endpoints.
- Protocol binding: only <ows:HTTP><ows:Post> is allowed which is interpreted as a HTTP/Post binding

**Example 2: Extract of OGC 07-045 Capabilities Document**

```
<?xml version="1.0" encoding="UTF-8"?>
<csw:Capabilities version="2.0.2"
xmlns:csw="http://www.opengis.net/cat/csw/2.0.2"
xmlns:dc="http://purl.org/dc/elements/1.1/" xmlns:dct="http://purl.org/dc/terms/"
xmlns:sch="http://www.ascc.net/xml/schematron"
xmlns:gml="http://www.opengis.net/gml" xmlns:ogc="http://www.opengis.net/ogc"
xmlns:ows="http://www.opengis.net/ows"
xmlns:xlink="http://www.w3.org/1999/xlink">
    . . .
    . . .
    <ows:OperationsMetadata>
        . . .
            <ows:Operation name="GetRecords">
            <<sub>OWS</sub> \cdot DCP</sub>
                <ows:HTTP>
                    <ows:Post
xlink:href="http://example2.com/gateway/services/Catalogue" xlink:type="simple"/>
                </ows:HTTP>
            </ows:DCP>
                  . . .
        </ows:Operation>
        <ows:Operation name="GetRecordById">
            <ows:DCP>
                <ows:HTTP>
                    <ows:Post
xlink:href="http://example2.com/gateway/services/Catalogue" xlink:type="simple"/>
                </ows:HTTP>
            </ows:DCP>
            . . .
```

```
</ows:Operation>
 . . .
   </ows:OperationsMetadata>
. . .
</csw:Capabilities>
```
The endpoint can be added to the FedEO Gateway by the FedEO team.

Several open-source implementations of OGC 07-045 exist, for instance:

• GeoNetwork<sup>2</sup>

#### **5.1.4.3 OpenSearch**

Endpoints of an OpenSearch catalog can be added to the FedEO Gateway. However, OpenSearch catalogs exist in various flavours and all implement different portions of the related specifications OpenSearch 1.1 [\[AD.4\],](#page-6-5) OGC 10-032r8 [\[AD.5\]](#page-6-6) and OGC 13-026r8 [\[AD.6\].](#page-6-7)

Several open-source implementations of OGC 13-026r8 exist which Data Partners can deploy, for instance:

- Earth Observation OpenSearch Catalog<sup>3</sup> .
- REST024

Data Partners implementing their own OpenSearch interfaces may use the following opensource conformance tests

The endpoint of an OpenSearch catalog can be added to the FedEO Gateway by the FedEO team.

FedEO can connect to your OpenSearch catalog if a correct OSDD document is available via HTTP GET which complies with OGC 10-032r8 [\[AD.5\]](#page-6-6) and OGC 13-026r8 [\[AD.6\].](#page-6-7) FedEO will extract the following information from this file:

- URL template of the OpenSearch endpoint (for collections) returning Atom responses: i.e. <Url rel="collections" template="https://...." type="application/atom+xml"/>. Is only required if the endpoint supports collections search.
- URL template of the OpenSearch endpoint (for granules) returning Atom responses: i.e. <Url rel="results" template="https://...." type="application/atom+xml"/>. Is only required if the endpoint supports granule search.

-

<sup>2</sup> <http://geonetwork-opensource.org/>

<sup>3</sup> https://github.com/IntecsSPA/eoos

<sup>4</sup> <https://github.com/jjrom/resto2/>

• Optionally: List of supported collections from the <param:Parameter value="{eo:parentIdentifier}"> element in the OSDD file as shown below.

The collections which are searchable via this endpoint are extracted by FedEO from the OSDD description in which they can also be described using the Parameter extension [\[AD.18\]](#page-7-7) as shown below.

#### **Example 3: Extract of OSDD Document for OpenSearch Granule catalog**

```
<opensearchdescription>
<Url rel="collection" template="https://...." type="application/atom+xml"/>
<Url rel="results" template="https://...." type="application/atom+xml">
   . . .
   <param:Parameter name="parentIdentifier" value="{eo:parentIdentifier}">
    <param:Option label="ASA_IM__0P" value="ASA_IM__0P"/>
    <param:Option label="TLM_MIRA0_" value="TLM_MIRA0_"/>
   </param:Parameter>
\langle/Url>. . .
</opensearchdescription>
```
The above OSDD file defines the collections ASA\_IM\_0P and TLM\_MIRA0\_ as valid FedEO {eo:parentIdentifier} values which can be used for granule search without a previous series search. If only a two-step search is required, then these identifiers do not need to be defined separately.

### **5.1.4.4 OGC 13-084r2 – I15 EP of CSW**

FedEO can connect to your OGC 13-084r[2 \[RD.10\]](#page-7-8) catalog if a correct Capabilities document is provided or made accessible via HTTP GET. FedEO will extract the following information from this file:

• Location and binding for the GetRecords endpoint. Only <ows:HTTP><ows:Post> is allowed which is interpreted as a SOAP binding

#### **Example 4: Extract of OGC 13-084r2 Capabilities Document**

```
<?xml version="1.0" encoding="UTF-8"?>
<csw:Capabilities version="2.0.2" xmlns:ows="http://www.opengis.net/ows" . . .>
    . . .
    . . .
   <ows:OperationsMetadata>
       . . .
```
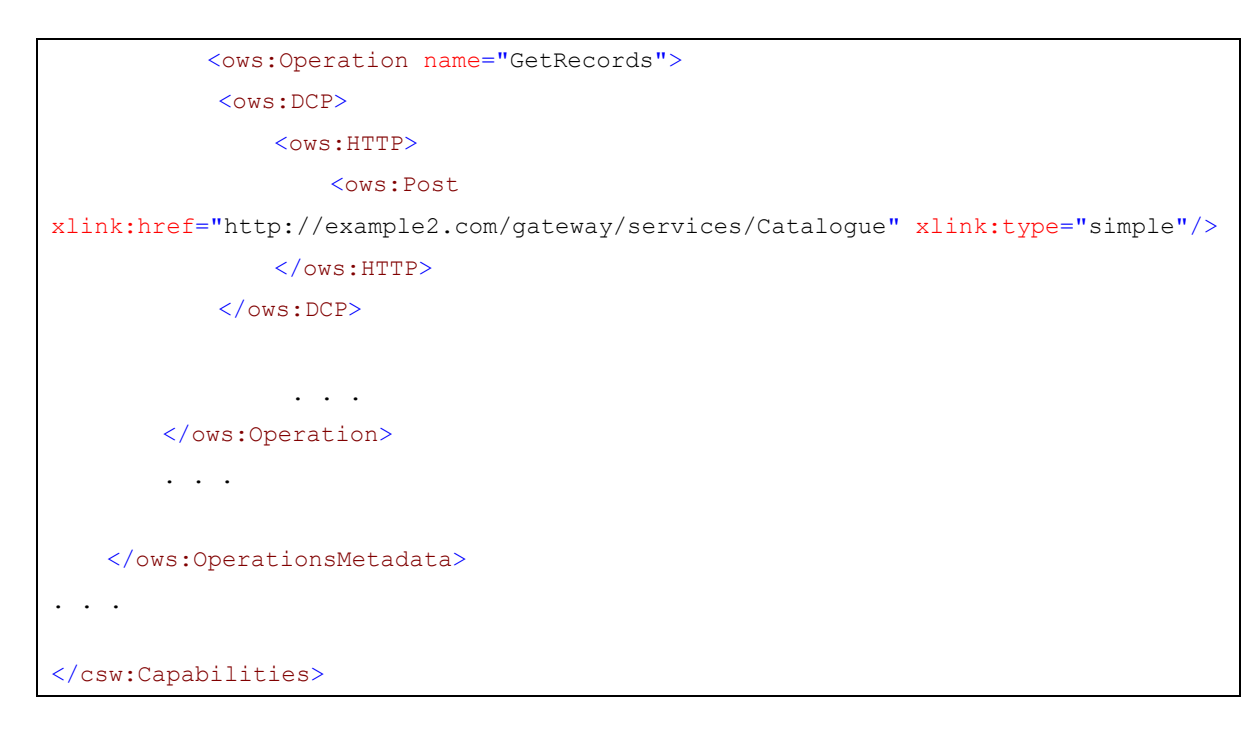

The endpoint of an OGC 13-084r2 compliant (collections) catalog can be added to the FedEO Gateway by the Administrator.

Open-source implementations of OGC 13-084r2 exist, for instance:

• Buddata<sup>5</sup> .

### **5.1.4.5 OGC CSW 2.0.2**

FedEO can connect to a CSW 2.0.2 catalog if a correct Capabilities document is available via HTTP GET. FedEO will extract the following information from this file:

- Location of the GetRecords and GetRecordById endpoints.
- Protocol binding: only <ows:HTTP><ows:Post> is allowed which is interpreted as a HTTP/Post binding
- List of supported collections from the <cwic:FederationMetadata> element in the Capabilities file as shown below.

#### **Example 5: Extract of CWIC-Style CSW Capabilities Document**

```
<?xml version="1.0" encoding="UTF-8"?>
<csw:Capabilities version="2.0.2"
xmlns:csw="http://www.opengis.net/cat/csw/2.0.2"
xmlns:dc="http://purl.org/dc/elements/1.1/" xmlns:dct="http://purl.org/dc/terms/"
xmlns:sch="http://www.ascc.net/xml/schematron"
xmlns:gml="http://www.opengis.net/gml" xmlns:ogc="http://www.opengis.net/ogc"
```
<sup>5</sup> https://github.com/IntecsSPA/buddata-ebxml-registry

<u>.</u>

```
xmlns:ows="http://www.opengis.net/ows"
xmlns:xlink="http://www.w3.org/1999/xlink">
    . . .
   . . .
   <ows:OperationsMetadata>
       . . .
           <ows:Operation name="GetRecords">
           <ows:DCP>
               <ows:HTTP><ows:Post
xlink:href="http://example4.com/gateway/services/Catalogue" xlink:type="simple"/>
               </ows:HTTP>
           </ows:DCP>
                 . . .
       </ows:Operation>
       <ows:Operation name="GetRecordById">
           <ows:DCP>
               <ows:HTTP>
                  <ows:Post
xlink:href="http://example4.com/gateway/services/Catalogue" xlink:type="simple"/>
               </ows:HTTP>
           </ows:DCP>
           . . .
       </ows:Operation>
     . . .
<cwic:FederationMetadata>
   <cwic:catalog id="USGS">
     <cwic:granule entryId="LANDSAT_ETM_PLUS">Enhanced Thematic Mapper Plus 
(Landsat 7)</cwic:granule>
     <cwic:granule entryId="LANDSAT_MSS">Landsat Multispectral Scanner (MSS) 
Imagery </cwic:granule>
     <cwic:granule entryId="LANDSAT_TM">Landsat Thematic Mapper 
Imagery</cwic:granule>
   </cwic:catalog>
   <cwic:catalog id="INPE">
     ... ...
</cwic:catalog>
   <cwic:catalog id="NOAA">
     ... ...
```

```
 </cwic:catalog>
   <cwic:catalog id="NASA">
     ... ...
   </cwic:catalog>
</cwic:FederationMetadata>
. . .
</ows:OperationsMetadata>
. . .
</csw:Capabilities>
```
The above Capabilities file defines the collections LANDSAT\_ETM\_PLUS, LANDSAT\_MSS and LANDSAT\_TM as valid FedEO {eo:parentIdentifier} values.

The endpoint can be added to the FedEO Gateway by the FedEO team.

#### **5.1.4.6 Custom HTTP-based API**

Other API (over HTTP or HTTPS) can be considered on a case by case basis. The data partner is free to propose response formats (including Atom, RSS, RDF or custom XML) and can offer metadata in various formats (EOP O&M, EO GML, ISO19139, Dublin Core, .CSV, RDF or custom XML) as long as they can be mapped on the internal model.

# <span id="page-27-0"></span>**5.2 Collection Metadata Publication**

The publication of Data Partner collection metadata through FedEO can be used as an intermediate step to publish these metadata in the IDN.

## <span id="page-27-1"></span>**5.2.1 UC 2.1 - Online Collection Metadata**

### **5.2.1.1 Overview**

Data Providers may provide an online access to their collection metadata. This allows the FedEO Gateway to access the Data Provider collection metadata and export the required DIF-10 encoding for publication of these metadata in IDN.

If the data partner hosts collection metadata online, then FedEO can host a mirror copy of these metadata in its FedEO Collection Catalog and synchronise the content regularly with the master copy residing at the Data Partner. The Data Partner can propose the protocol that FedEO should use to harvest the content of their Collection Catalog. FedEO supports among other the following interfaces for accessing backend Collection Catalogs:

- OpenSearch, e.g. OGC 10-032r8, OGC 13-026r8
- OGC 07-04[5 \[RD.21\].](#page-8-3)
- OGC 13-084r[2 \[RD.10\].](#page-7-8)
- Custom API (over HTTP).

The original harvested collection metadata undergo two transformations when being ingested in FedEO:

- (1) If sufficient metadata elements are provided then FedEO will generate an ISO19139(-2) metadata file for the collections or perform a syntactical conversion to the internal ISO metadata format used by FedEO. This allows to offer a harmonised metadata model to external search clients.
- (2) Addition of information necessary to be able to republish the metadata as DIF-10, mainly insertion of controlled vocabulary elements from GCMD for science keywords, platforms, instruments, organisation names and topic categories.

If Start Date and End Date information for the collections is available, it will be used by FedEO to enrich the Granule search OSDD for this collections with constraints for the time:start and time:end queryables using the Parameter extension [\[AD.18\]](#page-7-7) as shown below.

#### **Example 6: Inclusion of time:start and time:end constraints in generated OSDD**

<param:Parameter name="startDate" value="{time:start}"

```
 minimum="0"
      minInclusive="2009-01-01T00:00:00Z"
/>
<param:Parameter name="endDate" value="{time:end}"
      minimum="0"
      maxInclusive="2011-01-01T00:00:00Z"
 />
```
During operations, FedEO will retrieve regularly the collection metadata from the Data Partner for FedEO to remain synchronised with the actual Data Partner Catalog content.

To allow for systematic synchronisation of collection metadata and export to IDN, the original collection metadata shall contain keywords that FedEO can extract and map to:

- GCMD platform names
- GCMD instrument names
- GCMD science keywords

For "platform" names, FedEO accepts the names used in the EO Web Thesauri (https://thesauri.spacebel.be/thesaurus/en/page/?uri=https://earth.esa.int/concepts/conce pt\_scheme/platforms ) or the names used in the GCMD platform thesaurus: https://gcmd.earthdata.nasa.gov/kms/concepts/concept\_scheme/platforms/?format=csv

Not all platforms in this GCMD file are eligible. Only platforms in the "category" (column 1) called "Earth Observation Satellites" shall be considered. Column 3 "short\_name" contains the labels to be used. Concepts with an empty third column, e.g. "METOP" or "FireBIRD" shall be ignored as they only contain a "Series\_Entity" (column 2) and not a "Short\_Name" (column 3). These correspond to SKOS concept which have "skos:narrower" links and are thus not "leafs" in the GCMD SKOS representation.

For "instrument" names, FedEO accepts the names used in the EO Web Thesauri (https://thesauri.spacebel.be/thesaurus/en/page/?uri=https://earth.esa.int/concepts/conce pt\_scheme/instruments) or the names used in the GCMD instrument thesaurus https://gcmd.earthdata.nasa.gov/kms/concepts/concept\_scheme/instruments/?format=csv

Not all instruments in this GCMD file are eligible.

.

Only instruments in the "category" (column 1) called "Earth Remote Sensing Instruments" shall be considered. Column 5 "short\_name" contains the labels to be compared. Concepts with an empty column 5 shall be ignored as they correspond to SKOS concept which have "skos:narrower" links and are thus not "leafs" in the GCMD SKOS representation.

As an additional constraint, the metadata shall for each "platform keyword" contain at least one "instrument keyword" for an instrument which is hosted by the platform. The EO Web thesauri is used by the FedEO software to verify the platform/instrument "hosts" relation and will be extended by the FedEO team if additional platforms and/or instruments are to be included to cover your metadata content.

For "science keyword" names, FedEO accepts the names used in the GCMD science keyword thesaurus

https://gcmd.earthdata.nasa.gov/kms/concepts/concept\_scheme/sciencekeywords/?format  $=$ csv.

Not all science keywords in this GCMD file are eligible: Only the following columns contain "valid" keywords which shall be used:

- Term,
- Variable Level 1,
- Variable Level 2,
- Variable Level 3,
- Detailed Variable.

If the original metadata format is ISO19139(-2), keywords appearing in two different ways will be extracted and analysed by FedEO. How to include keywords without anchors is explained in example 2.2 of the INSPIRE Technical Guidance [\[RD.19\].](#page-8-2) A similar example is included below.

#### **Example 7: Alternative 1 - keyword without anchor**

```
<gmd:keyword>
        <gco:CharacterString>TerraSAR-X</gco:CharacterString>
</gmd:keyword>
```
Keywords appearing without anchor will be processed as explained earlier in this section, i.e. compared with GCMD and ESA thesauri information, and is possible, automatically mapped on these.

How to include keywords with anchors is explained in example 2.3 of the INSPIRE Technical Guidance [\[RD.19\]](#page-8-2) and corresponds to the Technical Guidance Recommendation C.8. A similar example is included below.

#### **Example 8: Alternative 2 - keyword with anchor**

```
<gmd:keyword>
         <gmx:Anchor xlink:href="http://vocab-
test.ceda.ac.uk/collection/cci/platformProg/plat_envisat_prog">Environmental 
Satellite</gmx:Anchor>
</gmd:keyword>
```
If keywords are encoded with anchors, then the anchor will be used to map to a corresponding GCMD

platform/instrument or science keyword and when no match is found, the label will be compared in the same way as a keyword without anchor (i.e. alternative 1).

### **5.2.1.2 Summary**

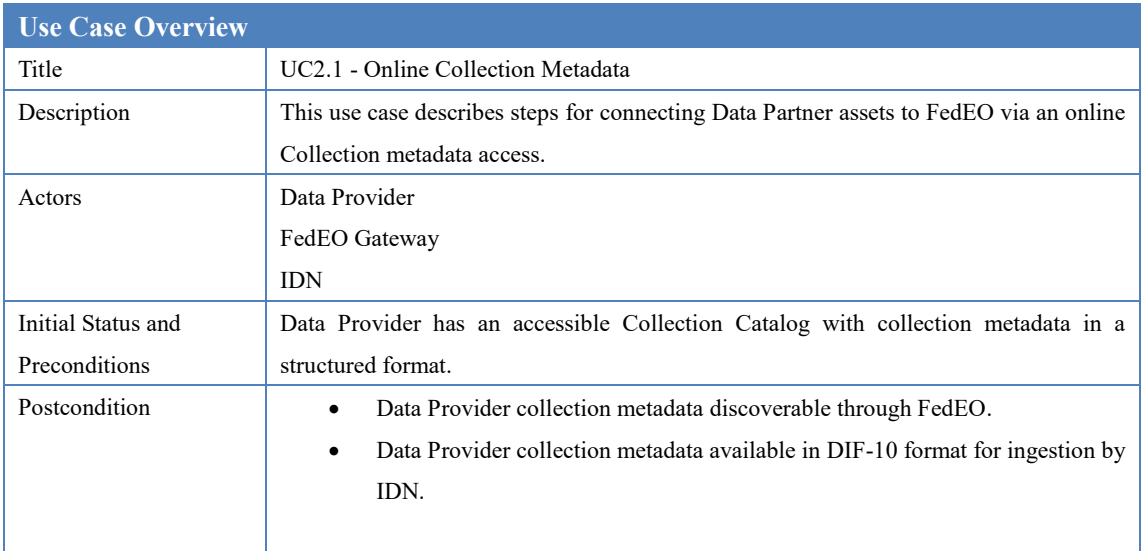

Table 3 Use Case: Publish Collection Metadata provided as Online Collection Metadata

The following steps describe this use case:

<u>.</u>

**Step 1**: The Data Partner provides on-line access to his collection catalog via a standard protocol (See Section [5.1.4\)](#page-19-0) or a custom HTTP-based interface.

**Step 2**: The Data Partner sends endpoint information to the ESA FedEO team for integration.

**Step 3**: The FedEO team provides the FedEO OpenSearch test endpoint to the Data Partner for verification and feedback.

After integrating the Data Partner Collection catalog in the FedEO test environment for systematic, the FedEO support team will provide feedback to the Data Partner. A list of findings, issues to be resolved or to improve integration will be provided as well.

**Step 4**: FedEO team provides to the Data Partner access to the test data assets page accessible at<https://geo.spacebel.be/opensearch/asset/index.html> (See *[Figure 3](#page-31-0)*). It provides the following reports:

A *metadata ingestion report* is provided to the Data Partner identifying which metadata records contain insufficient information to allow for DIF-10 export and which keywords appearing in the metadata could not be mapped to the reference thesauri. See also section [7.1.](#page-40-1)

A *DIF-10 metadata validation report* is provided showing the result of the NASA DIF-10 validation<sup>6</sup> of the auto-generated DIF-10 files. See also section [7.2.](#page-44-0)

<sup>6</sup> https://cmr.earthdata.nasa.gov/ingest/site/docs/ingest/api.html#validate-collection

| Connector                     | Total dataset num                       | Total granule num  | Metadata Ingestion Report | DIF-10 Metadata Validation Report | DIF-10 Metadata Download |
|-------------------------------|-----------------------------------------|--------------------|---------------------------|-----------------------------------|--------------------------|
| <b>ESA</b>                    | 26                                      | 26126124           |                           | 25                                | Download                 |
| <b>ROSCOSMOS</b>              | 28                                      | $\mathbf{0}$       | i a                       | $\mathbf{0}$                      | Download                 |
| <b>DLR</b>                    | 73                                      | 2366861            | 73                        | 73                                | Download                 |
| <b>VITO</b>                   | 31                                      | 849848             | 31                        | 31                                | Download                 |
| <b>CMEMS</b>                  | 187                                     | $\bullet$          | 187                       | $\circ$                           | Download                 |
| CCI                           | 150                                     | 141025             | 150                       | 61                                | Download                 |
| <b>JAXA</b>                   | 45                                      | 1923636            | 45                        | 45                                | Download                 |
| <b>CNES</b>                   | 8                                       | 1806826            | ÷                         | $\overline{0}$                    | Download                 |
| <b>EUMETSAT</b>               | 17                                      | $\mathbf{0}$       | 17                        | 17                                | Download                 |
| CloudFerro                    | 3                                       | 11363130           | ÷                         | $\circ$                           | Download                 |
| Sinergise                     | $\overline{2}$                          | 11582180           | ä,                        | $\circ$                           | Download                 |
|                               | Dataset/granule number by data provider |                    |                           |                                   |                          |
| <b>ESA</b>                    | <b>ROSCOSMOS</b>                        | <b>DLR</b>         | <b>VITO</b>               | <b>CMEMS</b>                      | CCI                      |
|                               |                                         | <b>Granule Num</b> | <b>Status</b>             |                                   | DIF-10                   |
| EntryId<br>EOP:ESA:Sentinel-2 |                                         | 9989903            | active                    |                                   | available                |
| EOP:ESA:Sentinel-5P-PreOps    |                                         | 117857             | active                    |                                   | available                |
| OceanSat-2.NRT.data           |                                         | 39693              | active                    |                                   | available                |
| SAR IMS 1P                    |                                         | 1461957            | active                    |                                   | available                |
| ENVISAT.ASA.APP 1P            |                                         | 125729             | active                    |                                   | available                |
| SMOS, MIRAS, MIR_SCXF1C       |                                         | 178115             | active                    |                                   | available                |
| SMOS.MIRAS.MIR_SC_F1B         |                                         | 89077              | active                    |                                   | available                |
| SeaSat.ESA.archive            |                                         | 798                | active                    |                                   | available                |
| SAR IMP 1P                    |                                         | 878895             | active                    |                                   | available                |
| ENVISAT.ASA.WSS 1P            |                                         | 576907             | active                    |                                   | available                |
| ENVISAT.ASA.APS 1P            |                                         | 125729             | active                    |                                   | available                |
| ENVISAT.ASA.IMP_1P            |                                         | 873968             | active                    |                                   | available                |
| SMOS.MIRAS.MIR_SMUDP2         |                                         | 170290             | active                    |                                   | available                |
| SMOS.MIRAS.MIR OSUDP2         |                                         | 169631             | active                    |                                   | available                |

*Figure 3: FedEO Assets Summary Page*

<span id="page-31-0"></span>**Step 5**: Data Partner makes adjustments to his collection metadata based on findings reported in the reports provided in STEP 4 and STEP4/STEP5 are repeated until the reports are satisfactory.

**Step 6**: FedEO team includes the Partner Collection Catalog endpoint in the operational FedEO configuration for systematic periodical harvesting.

**Step 7**: Data Partners can monitor the status of their collection metadata in FedEO via the data assets page accessible from [https://ceos.org/ourwork/workinggroups/wgiss/connected](https://ceos.org/ourwork/workinggroups/wgiss/connected-data-assets/)[data-assets/.](https://ceos.org/ourwork/workinggroups/wgiss/connected-data-assets/)

## <span id="page-32-0"></span>**5.2.2 UC 2.2 - Offline Collection Metadata**

### **5.2.2.1 Overview**

Data Providers may provide collection metadata off-line to the FedEO team. FedEO can host the collection metadata on behalf of the Data Provider and allow using the FedEO Gateway to provide an online access to the collection metadata. In addition, it allows exporting the required DIF-10 encoding for publication of the metadata in IDN.

If the data partner does not host his collection metadata online, then FedEO can host these metadata in its FedEO Collection Catalog on behalf of the Data Provider.

The set of metadata can be provided offline to the FedEO team (e.g. ISO metadata files in a .ZIP archive, by email). These metadata will then undergo similar enhancements as explained in UC 2.1 before they are published in the FedEO Collection Catalog and IDN.

Alternatively, the FedEO team can provide an Excel spreadsheet template that can be used by the Data Provider to capture the main characteristics of the collections. The filled spreadsheets can be sent to the FedEO team and will be converted into ISO19139-2 metadata for ingestion in the FedEO Collection Catalog.

Please contact the FedEO team for further information if you wish that FedEO hosts the collection metadata on your behalf and subsequently makes these available through IDN.

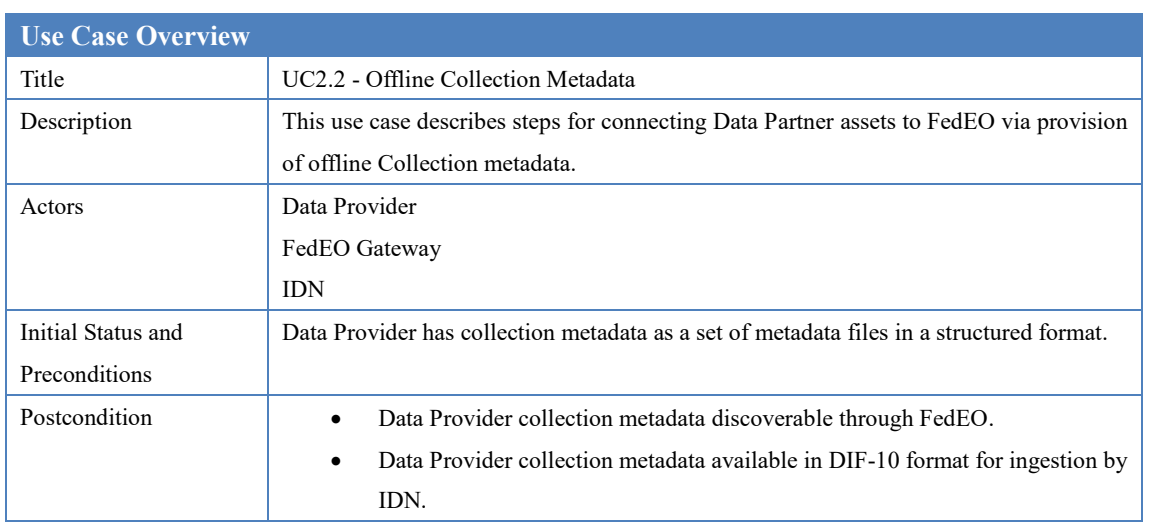

### **5.2.2.2 Summary**

Table 4 Use Case: Publish Collection Metadata provided as Offline Collection Metadata

The following steps describe this use case:

**Step 1**: The Data Partner provides collection metadata to the FedEO team offline as a set of metadata files or populated Excel collection templates.

**Step 2**: The ESA FedEO team will ingest the collection metadata in the local FedEO Collection catalog, possibly after conversion.

**Step 3**: The FedEO team provides the FedEO OpenSearch test endpoint to the Data Partner for verification and feedback.

After publishing the Data Partner metadata in the FedEO test environment, the FedEO support team will make available the OpenSearch endpoint to the Data Partner for verification and feedback. A list of findings, issues to be resolved or to improve integration will be provided as well.

**Step 4**: FedEO team provides to the Data Partner access to the test data assets page accessible at<https://geo.spacebel.be/opensearch/asset/index.html> (See *[Figure 3](#page-31-0)*). It provides the following reports:

A *metadata ingestion report* is provided to the Data Partner identifying which metadata records contain insufficient information to allow for DIF-10 export and which keywords appearing in the metadata could not be mapped to the reference thesauri. See also section [7.1.](#page-40-1)

A *DIF-10 metadata validation report* is provided showing the result of the NASA DIF-10 validation<sup>7</sup> of the auto-generated DIF-10 files. See also section [7.2.](#page-44-0)

**Step 5**: Data Partner makes adjustments to his collection metadata based on findings reported in the reports provided in STEP 4 and provides a set of updated metadata files STEP1 to STEP5 are repeated until the ingestion and validation reports are satisfactory.

**Step 6**: FedEO team publishes the Data Partner collection metadata through the operational FedEO endpoint.

## <span id="page-33-0"></span>**5.2.3 Supported Collection Metadata Formats**

FedEO can cope with various types of collection metadata made available by Data Providers either online or offline. The preferred format for collections metadata is OGC 11-035r1 [\[RD.11\].](#page-7-6) It is a profile of ISO19139:2007 [\[AD.11\]](#page-6-3) enriched with specific elements from the gmi namespace ISO19139-2:2012 [\[AD.12\].](#page-6-4)

Examples are available online: e.g. all collections returned by [https://fedeo.ceos.org/opensearch/request/?parentIdentifier=EOP:ESA:FEDEO:COLLECTI](https://fedeo.ceos.org/opensearch/request/?parentIdentifier=EOP:ESA:FEDEO:COLLECTIONS) [ONS](https://fedeo.ceos.org/opensearch/request/?parentIdentifier=EOP:ESA:FEDEO:COLLECTIONS) are described using OGC 10-035r1.

FedEO will convert the custom metadata to OGC 11-035r1 compliant metadata if sufficient metadata elements are available.

FedEO support staff can make available sample collections XML records for data partners to complete and return or prepare the metadata using information provided by Data Partners.

<u>.</u>

<sup>7</sup> https://cmr.earthdata.nasa.gov/ingest/site/docs/ingest/api.html#validate-collection

The following options are available for data partners:

- Provide collections metadata online using one of the supported Protocol Connectors (See sectio[n 5.1.4\)](#page-19-0).
- Provide collection metadata files (e.g. ISO19139) offline. FedEO will then host the collections metadata on behalf of the data partner.

The following metadata elements are of particular importance:

- The unique identifier for the collection. This identifier is returned by FedEO in collections OpenSearch responses as the <dc:identifier> element and is to be used in subsequent granule searches as {eo:parentIdentifier} search parameter.
- The temporal extent of the collection. This information is used by FedEO to return the <dc:date> element in the Atom search response. It is typically used by clients to constrain the search period for which granules may exist.
- The geographical extent of the collection.
- Abstract describing the collection.

<u>.</u>

- The satellite (platform) name. Ideally, provide the GCMD<sup>8</sup> URI for the platform as explained in section [5.2.1](#page-27-1). For example "Sentinel-1A" corresponds to https://gcmd.earthdata.nasa.gov/kms/concept/c7279e54-f7c1-4ee7-a957- 719d6021a3f6.
- The instrument name. Ideally, provide the GCMD URI for the instrument as explained in section [5.2.1.](#page-27-1) For example "ASAR" corresponds to https://gcmd.earthdata.nasa.gov/kms/concept/912c3308-23bc-4e12-b7fb-9d82e9fc5fe9.
- Scientific keywords: Provide GCMD science keywords from https://gcmd.earthdata.nasa.gov/kms/concepts/concept\_scheme/sciencekeywords/ ?format=csv as explained in sectio[n 5.2.1.](#page-27-1)

The "Metadata ingestion" report generated by the ingestion software will provide indications about missing metadata elements which are required to auto-generate DIF-10 metadata for publication in IDN.

<sup>8</sup> https://gcmd.earthdata.nasa.gov/KeywordViewer/ provides easy access to available GCMD concepts.

# <span id="page-35-0"></span>**6 Common Partner Guidelines**

<span id="page-35-1"></span>These guidelines apply to both FedEO and CWIC Data Partner and are therefore "common" guidelines.

# **6.1 Metadata & Semantic Mapping**

## <span id="page-35-2"></span>**6.1.1 HTTP/HTTPS access**

Although Granule Gateways such as FedEO and CWIC will attempt to use any mechanism available for connecting to Data Partners' data management systems in order to access the available inventory search, there are a few specifics which make the process simpler and more robust.

The use of HTTP/HTTPS for accessing the inventory search engine is strongly preferred. This is widely used already, as web browsers are nearly universal and provide an effective user interface for both human and automated access.

Similarly for results, FedEO will attempt to extract the relevant results from any responses the partner data system returns. However, structured text of some sort – XML, for example – is strongly preferred. The ability to easily and definitively parse results makes the process of mapping the metadata returned in the search response simpler and less error-prone. Other structured formats like comma-delimited tables or JSON are acceptable.

## <span id="page-35-3"></span>**6.1.2 Spatial search**

All data partners are expected to support some level of spatial search since all of the inventory data are anticipated to have a spatial component. For each granule, a simple bounding box, with the bounding coordinates individually identified, is the minimum required, although more complex spatial footprint geometries are possible in the future. The number of spatial footprints in data partner's response is not limited to one.

It is desirable to have the API also support a dynamic call to return the limits of the spatial search, although not necessary. The presence of such a service can help the Granule Gateway avoid invalid or inappropriate search requests, such as those outside the spatial boundaries for specific data collections.

## <span id="page-35-4"></span>**6.1.3 Temporal search**

Similar to spatial search described in the previous section, all data partners are expected to support some level of temporal search since all of the inventory data is anticipated to have a temporal component. Simple temporal extent, with the start and end times individually identified is the minimum required, although more complex temporal relations are anticipated in the future. It is best to support some minimal subset of the ISO 8601 time specification for syntax – YYYY-MM-DD, at least.

It is desirable to have the API also support a dynamic call to return the limits of the temporal

extent search, although not necessary. The presence of such a service can help to avoid invalid or inappropriate search requests, such as those outside the existing temporal extent for specific data collections. Alternatively, it is expected that the corresponding collection metadata (in IDN) defines temporal constraints that match the limits supported by the granule search API.

## <span id="page-36-0"></span>**6.1.4 Request for collection by ID**

Collection ID (eo:parentIdentifier) serves as a mandatory parameter in the FedEO OpenSearch query interface. FedEO will query against data partner's search system, using the Collection ID, to retrieve the matching granule level metadata. From this point, all data partners are expected to support the query based on collection identifier. In particular, a globally unique dataset identifier (i.e. DIF Entry ID or IDN datasetID) is recommended to be implemented as query parameter on data partner side. However, other unique dataset identifiers within data partner system is also acceptable.

### <span id="page-36-1"></span>**6.1.5 Request for granule by ID**

FedEO OpenSearch supports searching for a single granule by granule ID. FedEO will query against data partner's search system with the granule ID (geo:uid) in order to retrieve the matching granule level metadata. From this point, all data partners are recommended to support the query based on granule identifier. FedEO will used granule IDs as they are advertised by the data partner in search responses which typically contain multiple matching granules, each identified by their granule ID.

### <span id="page-36-2"></span>**6.1.6 Unique granule IDs**

Each data granule returned in a search response should have an identifier associated with it which is unique within the collection. It is important that the search response include the unique identifier for each granule so that the full data on individual granules may be retrieved without re-executing a (potentially time-consuming) search.

### <span id="page-36-3"></span>**6.1.7 Record counts**

As part of the search response from the inventory system, it is highly desirable to have the total count of matching granules returned, even if the metadata for the granules is not contained in the search response. This parameter, coupled with the ability to specify the starting record number and number of desired records from the inventory system, will allow clients to implement results paging and reducing the load on both the Granule Gateway system and on the data partners.

## <span id="page-36-4"></span>**6.1.8 Pagination**

Pagination is supported (*i.e.* search by specifying start page and counts per page) in the FedEO

OpenSearch query interface. The search based on cursor parameter (e.g. start index and item per page) is expected to be implemented by the Data Partner.

### <span id="page-37-0"></span>**6.1.9 Other search parameters**

The Data Partner inventory systems may support search on additional parameters. FedEO can support any additional search parameter the Data Partner is ready to advertise. Preference is given to parameters which can be mapped on standard search parameters defined in OGC 13-026r8.

FedEO is also considering support for results sorting – by start time, by duration, by granule ID, etc. – and it would be useful, although not mandatory, to have a sort option available from the Partner inventory system.

## <span id="page-37-1"></span>**6.2 Interaction & Services Model**

### <span id="page-37-2"></span>**6.2.1 Unique granule ID**

As described above, each data granule should have a unique identifier which a) is passed back to the client as part of the search response and b) can be used as a key with which to retrieve that specific granule. The Granule Gateway components will manage the task of associating the identifier with the correct collection.

### <span id="page-37-3"></span>**6.2.2 Contact information**

<span id="page-37-4"></span>Not applicable.

### **6.2.3 Browse URL**

If browse images of the data granule are available, a valid URL to display the browse image should be included in the search response for each granule so that the client can display it as a link. While it is possible for the FedEO Gateway to build the URL based on some pre-defined, fixed pattern, this mechanism is not recommended because it removes control over the form of the URL from the Data Partner and changes may require modifications to the Gateway source code. This can lead to delays in the deployment of the correct URL when changes are implemented by the Data Partner.

### <span id="page-37-5"></span>**6.2.4 Order URL**

We recommend that, when the granule data can be downloaded from the data provider directly, a valid URL to retrieve the data be included in the search response for the granule.

Alternatively, the search response may contain a URL directing the user to a web site for ordering the data if this is the only option permitted by the data center. This is often necessary even for freely available data if, for example, data center policies require user registration before downloads are made available. In such cases, we strongly recommends that the granule ID requested be cached at the ordering system so that whenever the data center requirements for downloading data are met, the user will be able to retrieve the data without re-entering the granule ID.

### <span id="page-38-0"></span>**6.2.5 Pagination support**

As stated above, there is no strict requirement in terms of pagination mechanism or pagination parameters imposed by FedEO. Various pagination mechanism and heterogeneous parameters are expected across data partners. To provide universal pagination, the FedEO Gateway translates startIndex and count (stipulated by CEOS OpenSearch Best Practices) to native pagination parameters for each Data Partner.

### <span id="page-38-1"></span>**6.2.6 Spatial search**

As stated above, a Data Partner is expected to support spatial search and include proper spatial component in each granule response. Native spatial components (one or many) from data partner are converted syntactically and semantically to proper spatial components (e.g. georss:box and georss:polygon) which are stipulated by CEOS OpenSearch Best Practices.

### <span id="page-38-2"></span>**6.2.7 Temporal search**

As stated above, a Data Partner is expected to support temporal search and include standard (ISO 8601 compliant) temporal elements in each granule response. Temporal elements with native format from data partner are converted syntactically and semantically to single temporal element (i.e. dc:date) which are stipulated by CEOS OpenSearch Best Practices.

With the knowledge of Data Partner specific limitations on temporal search expressed in the Collection metadata, FedEO will impose limitations on temporal request parameter by including minimum and maximum values for the time parameters in the Collection-specific OSDD it has registered at IDN.

# <span id="page-38-3"></span>**6.3 Error Handling**

Error handling in CEOS OpenSearch is based on standard HTTP/HTTPS status codes.

Useful status and error messages help the Gateway manage client sessions effectively. Any limitations on submitted search requests to the inventory systems should be noted in the response (*e.g.,* "too many records requested", "search timed out") so that predictable errorhandling can be managed by the Gateway. It is especially important to have a clear error response if there is any limitation on spatial and temporal values, which are two of the most common search specifications used against individual data collections.

The CEOS OpenSearch Best Practices (CEOS-OPENSEARCH-BP-V1.2) recommends the use

of specific HTTP/HTTPS status codes as following, 4xx for client errors, and 5xx for server errors.

CEOS OpenSearch implementations are recommended to support these codes. Please refer to [CEOS-OPENSEARCH-BP-V1.2] for more details.

# **7 Sample Metadata Ingestion Report**

The "metadata ingestion" and "DIF-10 Metadata Validation" reports are made available online at the FedEO assets page (e.g. <https://geo.spacebel.be/opensearch/asset/index.html> or https://fedeo.ceos.org/asset/index.html). The current chapter contains an example of each.

## **7.1 Metadata Ingestion Report**

This section contains a sample of a typical collection metadata ingestion report allowing Data Partners to improve the keyword information present in their collection metadata.

### **7.1.1 Record Summary**

<span id="page-40-0"></span>The "Record Summary" table provides the overview of all metadata records and keywords and their mapping status. In the example below, the table shows that:

- 20 out of 31 metadata files are "complete", i.e. they fulfil the minimal conditions to be exported as DIF-10 metadata to be published in IDN.
- 11 out of 31 metadata files are incomplete and require further work to enable their export as DIF-10 metadata.
- 20 out of 31 metadata records contain "platform" information that can be mapped to GCMD platform information.
- 20 out of 31 metadata records contain "instrument" information that can be mapped to GCMD instrument information.
- 24 out of 31 metadata records (or 77.4%) contain science keyword information.
- <span id="page-40-2"></span><span id="page-40-1"></span>- 29 out of 40 keywords appearing in the metadata records was not recognized as platform, instrument or science keyword.

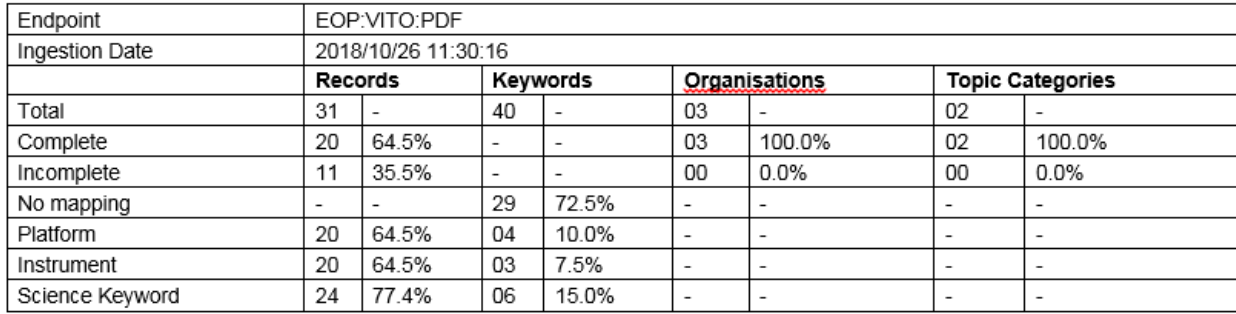

# **7.1.2 Organisation Summary**

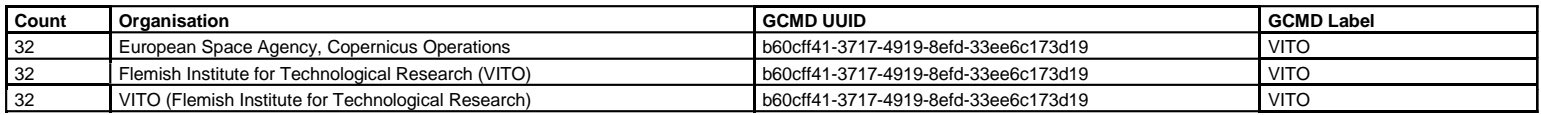

# **7.1.3 Topic Category Summary**

<span id="page-41-1"></span><span id="page-41-0"></span>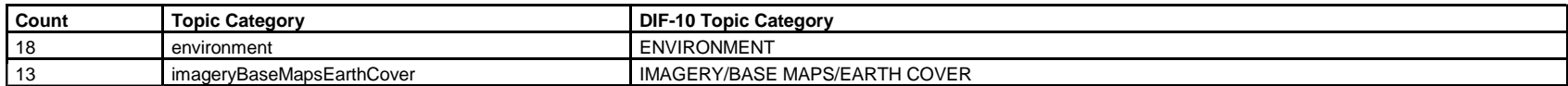

## **7.1.4 Keyword Details**

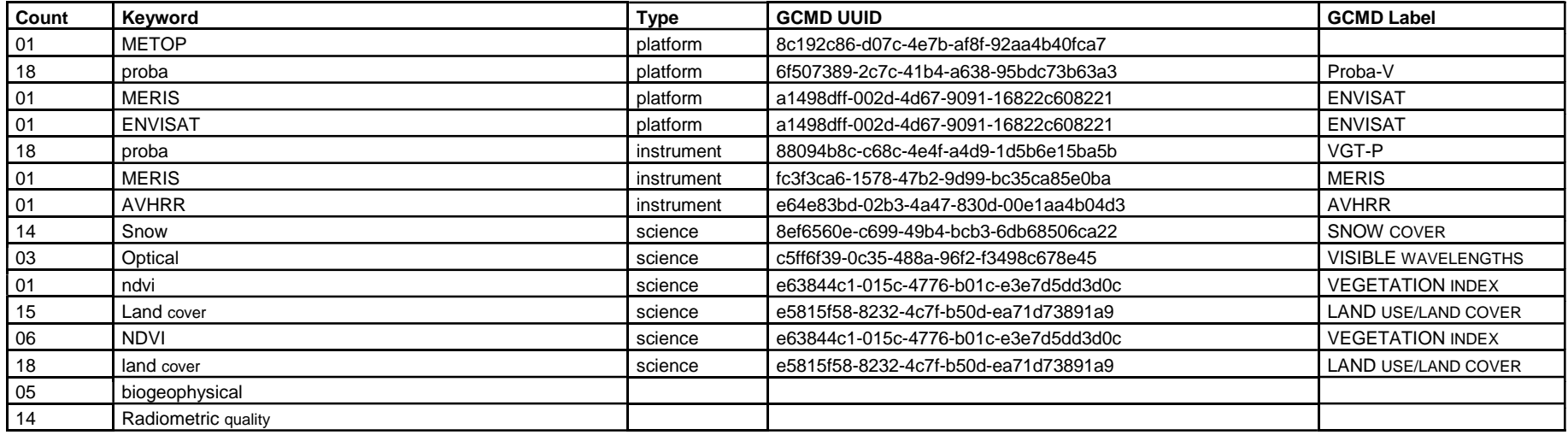

### <span id="page-42-0"></span>**7.1.5 Record Details**

The "Record Details" table provides the overview of all metadata records and their completeness status.

The status information is encoded as follows:

<span id="page-42-1"></span>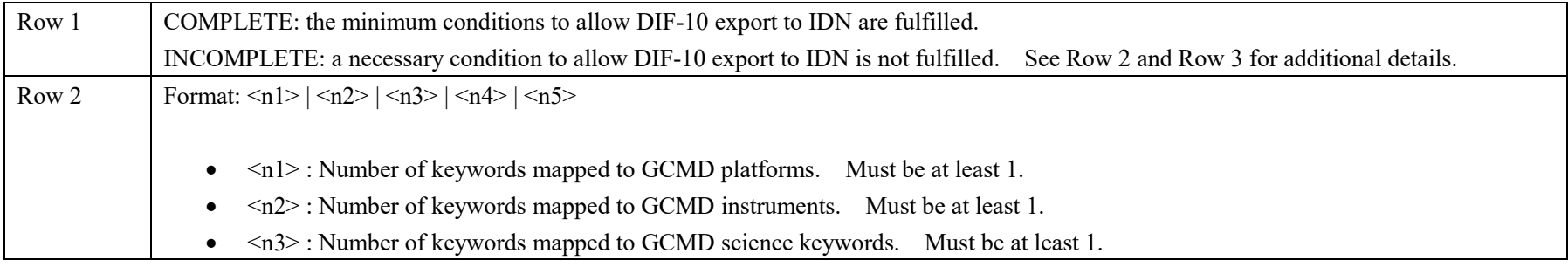

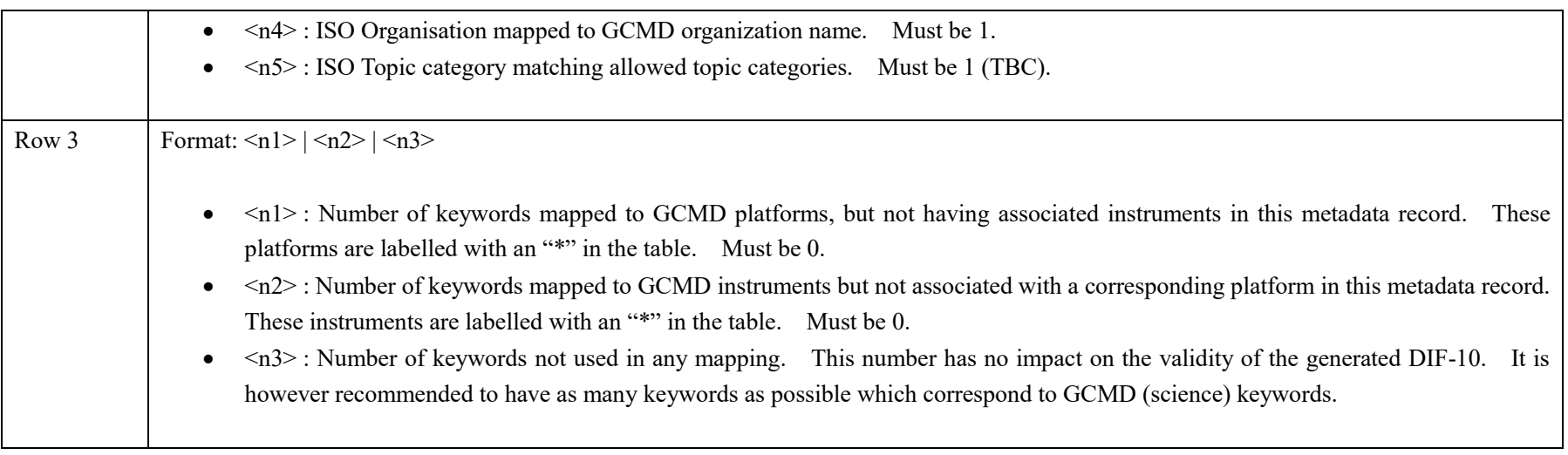

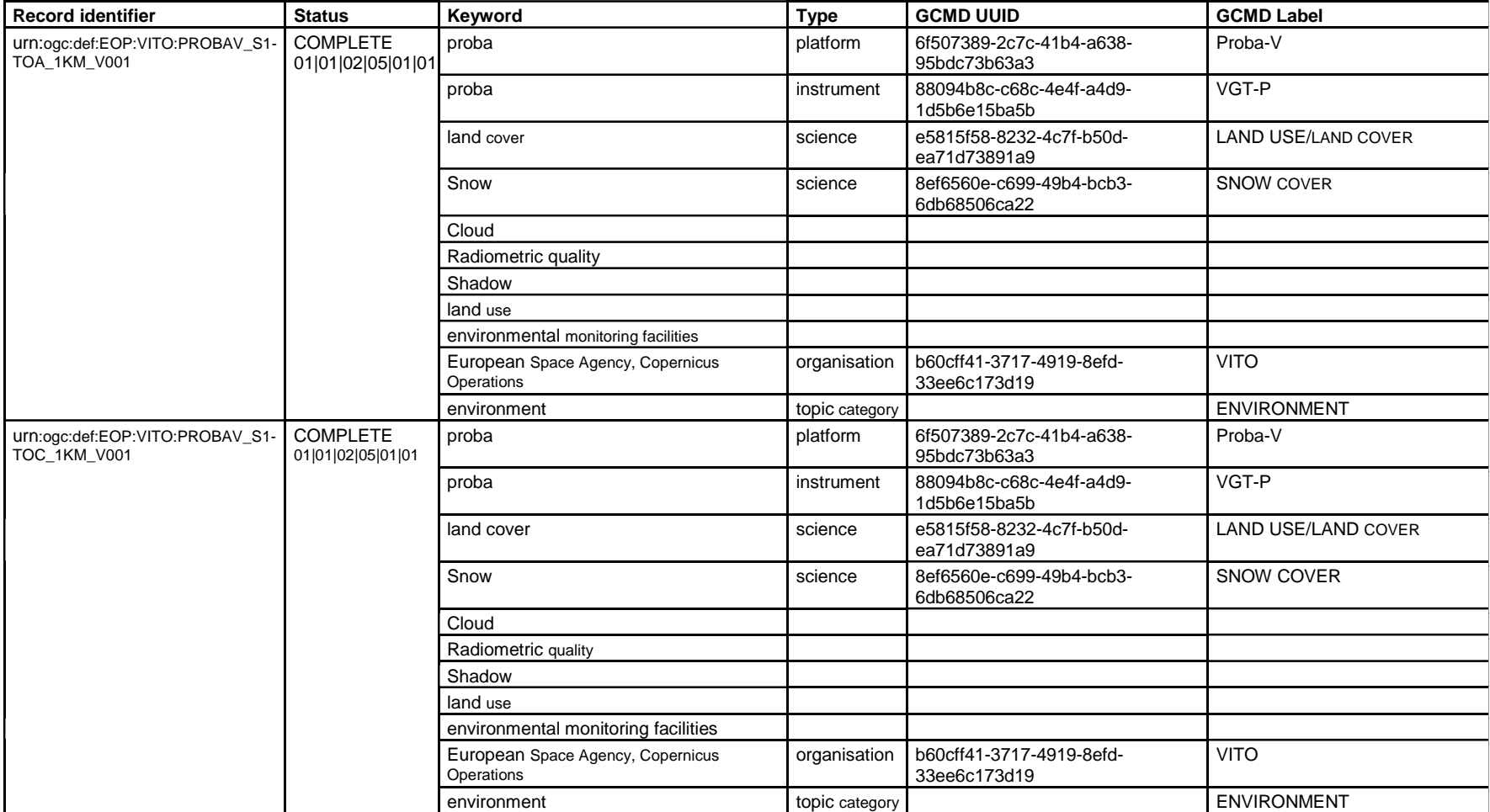

# **7.2 DIF-10 Metadata Validation Report** and 880945 and 880946.

<span id="page-44-0"></span>This section contains a sample of a DIF-10 metadata validation report allowing Data Partners to verify the validation result generated by the NASA Online DIF-10  $\overline{a}$  $d$  by the NA

#### WGISS Connected Data Assets FedEO Data Partner Guide Version: 1.1

validator for the DIF-10 metadata files generated automatically by FedEO. Only metadata records which are indicated as "complete" in the "Ingestion Report" are included in the DIF-10 metadata validation report.

The following two figures provide examples of Errors and Warnings reported by this validator. Warning messages not related to DIF-10 (e.g. UMM-C) can be safely ignored.

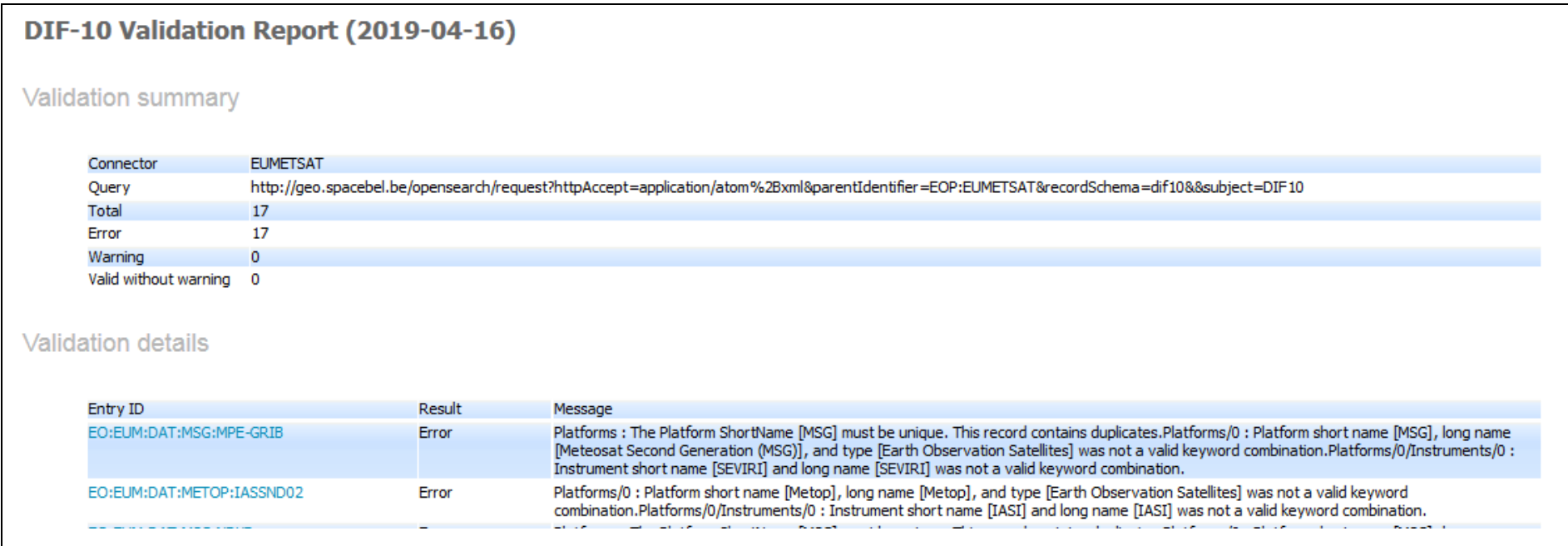

*Figure 4: DIF-10 Metadata Validation Report with Errors*

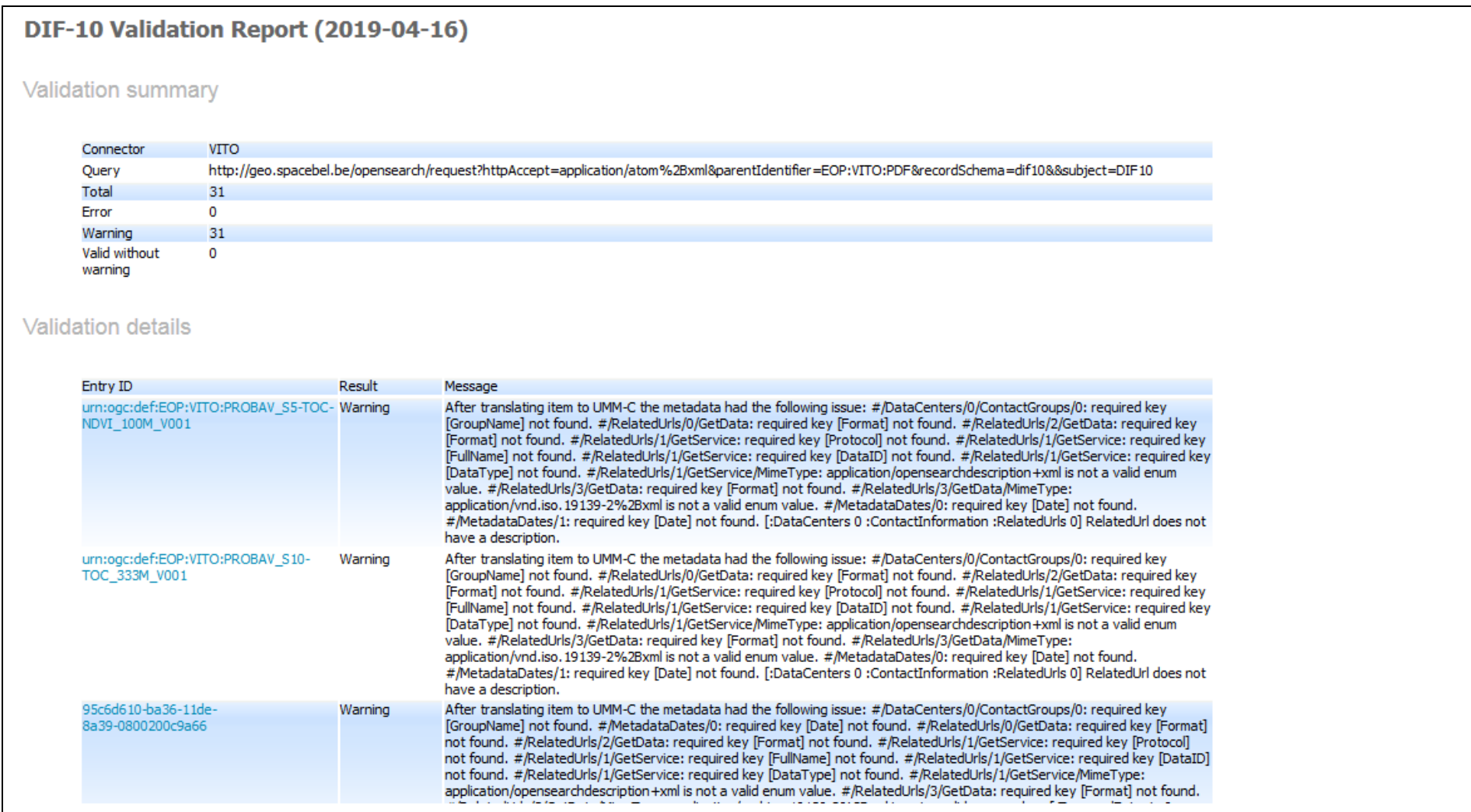

*Figure 5: DIF-10 Metadata Validation Report with Warnings*